# <span id="page-0-0"></span>Algorithmic Diferentiation with dco/c++

Uwe Naumann

NAG Ltd. and RWTH Aachen University

④ 미 베 베 御 베 베 팔 베 베 팔 베

 $2Q$ 

店

Let

$$
y = F(x) = f(g(h(x))) : \mathbb{R}^n \to \mathbb{R}^m.
$$

Let

$$
y = F(x) = f(g(h(x))) : \mathbb{R}^n \to \mathbb{R}^m.
$$

If  $f, g, h$  are differentiable with Jacobians  $f' = f'(g), g' = g'(h), h' = h'(x)$ , then so is F and

$$
F'=F'(x)=f'\cdot g'\cdot h'.
$$

Let

$$
y = F(x) = f(g(h(x))) : \mathbb{R}^n \to \mathbb{R}^m.
$$

If  $f, g, h$  are differentiable with Jacobians  $f' = f'(g), g' = g'(h), h' = h'(x)$ , then so is F and

$$
F'=F'(x)=f'\cdot g'\cdot h'.
$$

Matrix multiplication is associative, that is, in infinite precision arithmetic

$$
F'=f'\cdot (g'\cdot h')=(f'\cdot g')\cdot h'\ .
$$

E.g., 
$$
y = F(x) = e^{\sin(x^2)} \Rightarrow F'(x) = y \cdot (\cos(x^2) \cdot 2x) = (y \cdot \cos(x^2)) \cdot 2x
$$

The order matters (for computational cost)!

Different orders induce different costs, e.g., for  $a_i \in \mathbb{R}^n$  (Note  $F : \mathbb{R} \to \mathbb{R}^n$ )

$$
a_5 \cdot a_4^T \cdot a_3 \cdot a_2^T \cdot a_1 = a_5 \cdot (a_4^T \cdot (a_3 \cdot (a_2^T \cdot a_1))) \Rightarrow \mathcal{O}(n)
$$

$$
| (- | | (- | ) ) )
$$

So What?

The order matters (for computational cost)!

Different orders induce different costs, e.g., for  $a_i \in \mathbb{R}^n$  (Note  $F : \mathbb{R} \to \mathbb{R}^n$ )

$$
a_5 \cdot a_4^T \cdot a_3 \cdot a_2^T \cdot a_1 = a_5 \cdot (a_4^T \cdot (a_3 \cdot (a_2^T \cdot a_1))) \Rightarrow \mathcal{O}(n)
$$

$$
|\big(-\big(\mid\big(\mid\mid\big)\big)\big)
$$

$$
= (((a_5 \cdot a_4^{\mathsf{T}}) \cdot a_3) \cdot a_2^{\mathsf{T}}) \cdot a_1 \Rightarrow \mathcal{O}(n^2)
$$
  

$$
((\mathsf{T} \cup \mathsf{S}) \cup \mathsf{S} \cup \mathsf{S} \cup \math
$$

So What?

The order matters (for computational cost)!

Different orders induce different costs, e.g., for  $a_i \in \mathbb{R}^n$  (Note  $F : \mathbb{R} \to \mathbb{R}^n$ )

$$
a_5 \cdot a_4^T \cdot a_3 \cdot a_2^T \cdot a_1 = a_5 \cdot (a_4^T \cdot (a_3 \cdot (a_2^T \cdot a_1))) \Rightarrow \mathcal{O}(n)
$$

$$
|\big(-\big(|\big(-\big| \big) \big)\big)
$$

$$
= (((a_5 \cdot a_4^{\mathsf{T}}) \cdot a_3) \cdot a_2^{\mathsf{T}}) \cdot a_1 \Rightarrow \mathcal{O}(n^2)
$$
  

$$
(()(|-))|-|
$$

$$
= ((a_5 \cdot a_4^T) \cdot (a_3 \cdot a_2^T)) \cdot a_1 \Rightarrow \mathcal{O}(n^3).
$$
  

$$
((-)(-))|
$$

The order matters (for computational cost)!

Different orders induce different costs, e.g., for  $a_i \in \mathbb{R}^n$  (Note  $F : \mathbb{R} \to \mathbb{R}^n$ )

$$
a_5 \cdot a_4^T \cdot a_3 \cdot a_2^T \cdot a_1 = a_5 \cdot (a_4^T \cdot (a_3 \cdot (a_2^T \cdot a_1))) \Rightarrow \mathcal{O}(n)
$$

$$
| (- | | (- | ) ) )
$$

$$
= (((a_5 \cdot a_4^T) \cdot a_3) \cdot a_2^T) \cdot a_1 \Rightarrow \mathcal{O}(n^2)
$$
  

$$
(()(|-))|-|
$$

$$
= ((a_5 \cdot a_4^T) \cdot (a_3 \cdot a_2^T)) \cdot a_1 \Rightarrow \mathcal{O}(n^3).
$$
  

$$
((-)(-))|
$$

#### ... and what about numerical stability?

A. Griewank, K. Kulshreshtha and A. Walther: On the numerical stability of algorithmic differentiation. Computing 94, pages 125–149, 2012. U. N.: Numerical Stability of Tangents and Adjoints of Implicit Functions. ICCS 2022, pages 181–187.

Naumann, [AD with dco/c++](#page-0-0) 3

#### Introduction

- ▶ Member (since 2008) and Principal Scientist (2022), NAG Ltd., Oxford, UK
- ▶ Visiting Lecturer, University of Oxford, UK (2017)
- ▶ Professor of Computer Science, RWTH Aachen University, Aachen, Germany (since 2004)
- ▶ Assistant Computer Scientist, Argonne National Laboratory, Argonne, IL, US (2002–2004)
- ▶ Visiting Scientist, MIT, Cambridge, MA, US (2001)
- ▶ Senior Lecturer for Computer Science, University of Hertfordshire (UHerts), Hatfield, UK (2000–2001)
- ▶ Postdoctoral Researcher, INRIA, Sophia-Antipolis, France (1999–2000)
- ▶ MSc/PhD in Applied Mathematics, Technical University Dresden, Germany, University of York, UK, Chuo University, Tokyo. Japan, UHerts, UK (1990–1999, supervisor: Andreas Griewank)
- ▶ Military service in Bad Düben, East Germany (1988–1990)
- ▶ went to school in Chemnitz, East Germany and Dubna, Russia (1976–1988)

#### **Contents**

[First-Order Tangents and Adjoints](#page-10-0) [Beyond Black-Box Adjoints: Early Intervention](#page-79-0) [Early Back-Propagation](#page-102-0) [Early Preaccumulation](#page-113-0) [Early Preaccumulation and Back-Propagation](#page-126-0) [Beyond Black-Box Adjoints: Late Intervention](#page-137-0) LATE RECORDING [Late Preaccumulation](#page-149-0) [External Adjoints](#page-167-0) [Higher-Order AD](#page-177-0) [Tangents](#page-181-0) [Adjoints](#page-185-0) [Enhanced Elemental Functions](#page-194-0) [BLAS](#page-195-0) [Implicit Functions](#page-200-0) [NAG AD Library](#page-228-0)

### <span id="page-10-0"></span>Outline

## [First-Order Tangents and Adjoints](#page-10-0)

[Beyond Black-Box Adjoints: Early Intervention](#page-79-0) [Early Back-Propagation](#page-102-0) [Early Preaccumulation](#page-113-0) [Early Preaccumulation and Back-Propagation](#page-126-0) [Beyond Black-Box Adjoints: Late Intervention](#page-137-0) LATE RECORDING LATE PREACCUMULATION [External Adjoints](#page-167-0) [Higher-Order AD](#page-177-0) [Tangents](#page-181-0) [Adjoints](#page-185-0) [Enhanced Elemental Functions](#page-194-0) [BLAS](#page-195-0) [Implicit Functions](#page-200-0) [NAG AD Library](#page-228-0)

- ▶ Motivation
	- $\blacktriangleright$  Computational cost of gradients
	- ▶ Training artificial neural networks
	- ▶ Beyond backpropagation
- ▶ Playground
- ▶ Typical workflow
- ▶ Prerequisites for Algorithmic Differentiation (AD)
- $\blacktriangleright$  Tangents / Tangent AD (with dco/c++) / Finite differences
- $\blacktriangleright$  Adjoints / Adjoint AD (with dco/c++)
- ▶ Outlook: AD mission planning
- ▶ Differential invariant
- ▶ Hands-on: Heston stochastic volatility model

We consider sufficiently often differentiable computer programs implementing multivariate vector functions

$$
F:\mathbb{R}^{n_x}\times\mathbb{R}^{n_p}\to\mathbb{R}^m:y=F(x,p)
$$

with Jacobians

$$
F' = F'(x, p) = (y_x, y_p) \equiv \left(\frac{dF}{dx}, \frac{dF}{dp}\right) \in \mathbb{R}^{m \times (n_x + n_p)}
$$

**Hessians** 

$$
F'' = F''(x, p) = \begin{pmatrix} y_{xx} & y_{xp} \\ y_{px} & y_{pp} \end{pmatrix} \in \mathbb{R}^{m \times (n_x + n_p) \times (n_x + n_p)}
$$

and corresponding higher derivative tensors, for example

std::vector<double> F(const std::vector<double>& x, const std::vector<double>& p);

p is omitted whenever possible to simplify the notation  $\Rightarrow y = F(x)$ .

$$
f: \mathbb{R}^n \to \mathbb{R} \quad \Rightarrow \quad f' \in \mathbb{R}^{1 \times n}
$$

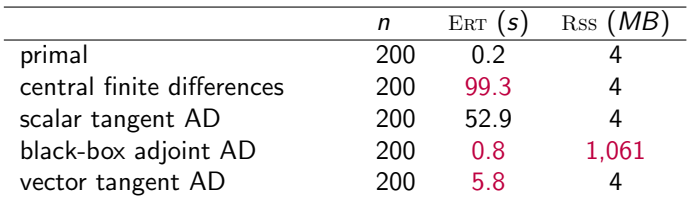

$$
f: \mathbb{R}^n \to \mathbb{R} \quad \Rightarrow \quad f' \in \mathbb{R}^{1 \times n}
$$

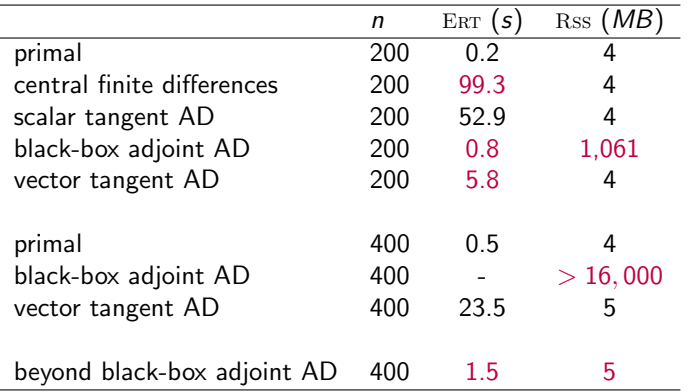

Notes: ERT : elapsed run time; Rss : maximum resident set size; Generalized Geometric Brownian Motion example with  $n_p = 10^5$ ,  $n_s = 100, 200$ 

Naumann, [AD with dco/c++](#page-0-0) ◀ ロ ▶ ◀ 骨 ▶ ◀ 툳 ▶ ◀ 툳 ▶ │ 重 つへ ♀ 9

(Dense feed-forward deep) artificial neural networks

$$
y = F(F(\ldots F(F(x, p_0), p_1) \ldots), p_{q-1})
$$

fall into this category with

$$
F_i: \mathbb{R}^{n_x} \times \mathbb{R}^{n_x^2+n_x} \to \mathbb{R}^{n_x} : x_i = F_i(x_{i-1}, p_{i-1})
$$

evolving states  $x_i$  depending on parameters (weights, biases)  $p_i$  for  $i = 1, \ldots, q$ and where

$$
x_0 = x \in \mathbb{R}^{n_x}
$$
  
\n
$$
y = x_q \in \mathbb{R}^m
$$
  
\n
$$
n_p = (q-1) \cdot (n_x^2 + n_x) + n_x \cdot m + m = ((q-1) \cdot n_x + m) \cdot (n_x + 1)
$$
  
\n
$$
p = (p_0, \dots, p_{q-1})^T \in \mathbb{R}^{n_p}
$$
  
\n
$$
m = \mathcal{O}(n_x) \Rightarrow n_p = \mathcal{O}(q \cdot n_x^2)
$$

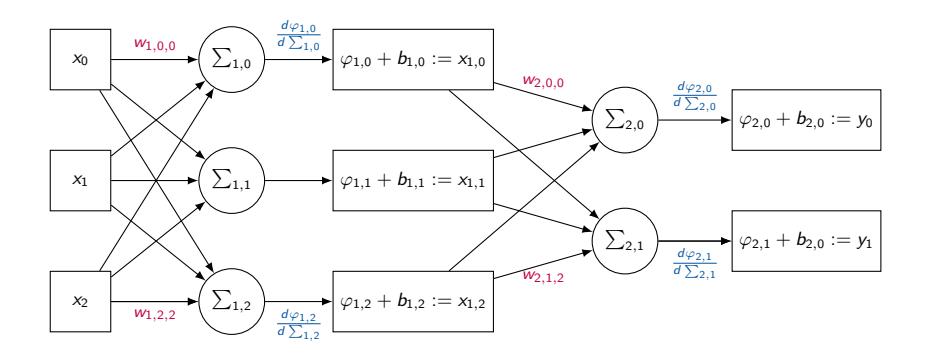

 $q = 2, n_x = 3, m = 2, n_p = 20$ 

Training amounts to estimation of  $p$ , e.g., to minimize the objective

$$
f(X, p, Y) \equiv \sum_{j=0}^{d} ||F(x^{j}, p) - y^{j}||
$$

for given observations / data

$$
(X,Y)=((x^j),(y^j))\in\mathbb{R}^{n_x\times d}\times\mathbb{R}^{m\times d}.
$$

Most numerical optimization methods require (at least) the typically very large gradient

$$
f_p=(f_{p_0}\ldots f_{p_{q-1}})\in\mathbb{R}^{q\cdot n_p}.
$$

According to the chain rule of differentiation

$$
\frac{df}{dx_{i-1}} = \frac{df}{dx_i} \cdot \frac{dF_i}{dx_{i-1}} \quad \text{for } i = q, \dots, 1.
$$
\n
$$
\frac{df}{dp_{i-1}} = \frac{df}{dx_i} \cdot \frac{dF_i}{dp_{i-1}} \quad \text{for } i = q, \dots, 1.
$$
\n(1)

<span id="page-18-0"></span>The local Jacobians  $\frac{dF_i}{dx_{i-1}}$  and  $\frac{dF_i}{dp_{i-1}}$  as well as  $\frac{df}{dx_q}$  can typically be derived symbolically.

According to the chain rule of differentiation

$$
\frac{df}{dx_{i-1}} = \frac{df}{dx_i} \cdot \frac{dF_i}{dx_{i-1}} \quad \text{for } i = q, \dots, 1.
$$
\n
$$
\frac{df}{dp_{i-1}} = \frac{df}{dx_i} \cdot \frac{dF_i}{dp_{i-1}} \quad \text{for } i = q, \dots, 1.
$$
\n(1)

The local Jacobians  $\frac{dF_i}{dx_{i-1}}$  and  $\frac{dF_i}{dp_{i-1}}$  as well as  $\frac{df}{dx_q}$  can typically be derived symbolically.

Bracketing of the resulting Jacobian chain products

$$
\frac{df}{dp_{i-1}} = \frac{df}{dx_q} \cdot \frac{dF_q}{dx_{q-1}} \cdot \ldots \frac{dF_{i+1}}{dx_i} \cdot \frac{dF_i}{dp_{i-1}}
$$

from right to left yields a (prohibitive) computational cost of  $\mathcal{O}(q\cdot n_{\mathsf{x}}^4)$ Bracketing from left to right (backpropagation as in Eq. [\(1\)](#page-18-0) reduces the computational cost to (manageable)  $\mathcal{O}(q \cdot n_{\mathsf{x}}^3).$ 

#### Motivation: Backpropagation Example

Application of the chain Rule to  $F: \mathbb{R}^n \to \mathbb{R}^m$  defined as

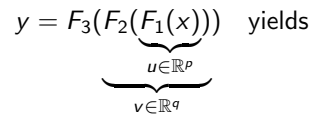

$$
\frac{dy}{dx} = \frac{dy}{dv} \cdot \frac{dv}{du} \cdot \frac{du}{dx} = \frac{dy}{dv} \cdot \left(\frac{dv}{du} \cdot \frac{du}{dx}\right) = \left(\frac{dy}{dv} \cdot \frac{dv}{du}\right) \cdot \frac{du}{dx}
$$

due to associativity of matrix multiplication.

However, assuming dense local Jacobians for  $n = 10$ ,  $p = 10$ ,  $q = 10$ , and  $m = 1$ , the respective operations counts (OPS; e.g. measured in terms of fused multiply-adds) compare as

$$
OPS\left(\frac{dy}{dv}\cdot\left(\frac{dv}{du}\cdot\frac{du}{dx}\right)\right) = 1100 > 200 = OPS\left(\left(\frac{dy}{dv}\cdot\frac{dv}{du}\right)\cdot\frac{du}{dx}\right).
$$

Adjoint algorithmic differentiation (AAD) generalizes backpropagation for arbitrary differentiable programs.

The  $C_{++}$  library dco/c++ supports algorithmic differentiation (AD) more generally including

- 1. first-order tangents and adjoints over generic base data types
- 2. combinations thereof at arbitrary levels of the target code
- 3. second- and higher-order tangents and adjoints.

Very good performance can be achieved.

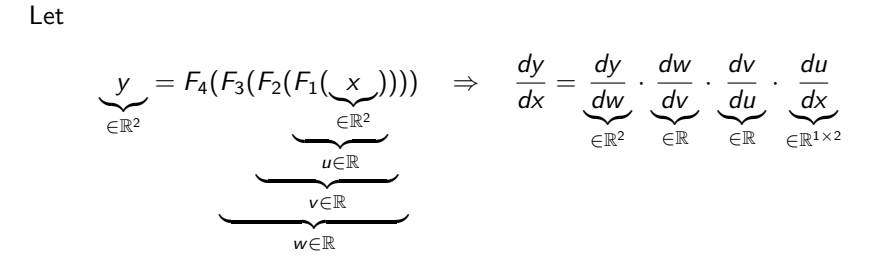

$$
OPS\left(\begin{pmatrix} x \\ x \end{pmatrix} \cdot [x \cdot [x \cdot (x - x)]]\right) =OPS\left(\left[\begin{pmatrix} x \\ x \end{pmatrix} \cdot x\right] \cdot x\right] \cdot (x - x)\right) = 8
$$
  
\n
$$
OPS\left(\begin{pmatrix} x \\ x \end{pmatrix} \cdot [[x \cdot x] \cdot (x - x)]\right) = OPS\left(\begin{pmatrix} x \\ x \end{pmatrix} \cdot [x \cdot x]\right] \cdot (x - x)\right) = 7
$$

See also: Vertex, edge, face elimination

All tests are performed on a Dell Precision 3530 mobile workstation with the following hardware specifications

- ▶ Intel Xeon E-2176M CPU @ 2.70GHz
- $\blacktriangleright$  cpu cores : 6
- $\blacktriangleright$  cpu threads : 12
- ▶ cache size : 12MB
- $\blacktriangleright$  RAM size : 16GB
- ▶ hard disc : 1TB ssd

and running Ubuntu 20.04LTS.

Examples and live coding sessions are based on an implementation of the  $L_2^2$ -norm of the numerical approximation of the expected solution  $\mathbb{E}(\mathsf{x})\in\mathbb{R}$  of a parameterized scalar stochastic initial value problem.

We consider the generalized Geometric Brownian Motion (gGBM) described by the stochastic differential equation (SDE)

 $dx = f_1(x(p_1(t), t), p_1(t), t)dt + f_2(x(p_2(t), t), p_2(t), t)dW$ 

with drift and volatility parameterized by time-dependent  $p_1 = p_1(t)$  and  $p_2=p_2(t),$  respectively, initial condition  $x(0)=x^0.$  unit target time  $t=1$  and Wiener Process dW .

Application of forward finite differences in time with time step  $0 < \Delta t \ll 1$  to the SDE yields the Euler-Maruyama scheme

 $x^{i+1} = x^i + \Delta t \cdot f_1(x^i, p_1^i, i \cdot \Delta t) + \sqrt{\Delta t} \cdot f_2(x^i, p_2^i, i \cdot \Delta t) \cdot dW^i$ 

for  $i=0,\ldots,n_{\sf s}-1,\ n_{\sf s}>0,$  target time  $n_{\sf s}\cdot \Delta t=1,$  parameter vectors  $p_j=(p_j^i)\in \mathbb{R}^{n_{\mathsf{s}}},$   $j=1,2,$  and with random numbers  $d\mathcal{W}^i$  drawn from the standard normal distribution  $N(0, 1)$ .

The solution  $\mathbb{E}(x)$  is approximated using Monte Carlo simulation over  $n_p > 0$ Euler-Maruyama paths.

We are interested in first- and second-order sensitivities of

$$
y=\|\mathbb{E}(x)\|_2^2=\mathbb{E}(x)^2
$$

wrt.  $x^0$ ,  $p_1$ , and  $p_2$  to simulate use in the context of calibration.

#### SDE/main.cpp

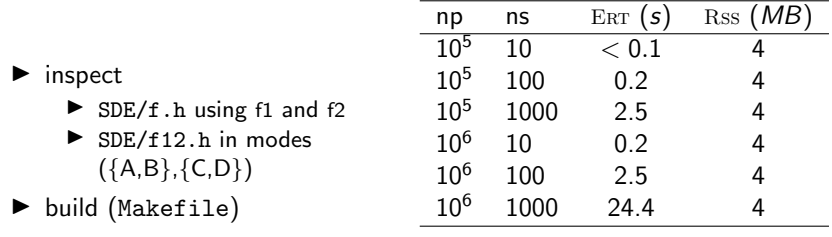

 $\blacktriangleright$  run

Scenario BC

 $\blacktriangleright$  time (/usr/bin/time -v)

Hands-on: Run and time on your computer.

# 1. Finite difference approximation (given)

- 1. Finite difference approximation (given)
- 2. Tangent (for accuracy, validation)
- 1. Finite difference approximation (given)
- 2. Tangent (for accuracy, validation)
- 3. Black-box adjoint (cheap gradients)
- 1. Finite difference approximation (given)
- 2. Tangent (for accuracy, validation)
- 3. Black-box adjoint (cheap gradients)
- 4. Feasible adjoint (scalable cheap gradients)
- 1. Finite difference approximation (given)
- 2. Tangent (for accuracy, validation)
- 3. Black-box adjoint (cheap gradients)
- 4. Feasible adjoint (scalable cheap gradients)
	- 4.1 pathwise adjoints; early back-propagation
- 1. Finite difference approximation (given)
- 2. Tangent (for accuracy, validation)
- 3. Black-box adjoint (cheap gradients)
- 4. Feasible adjoint (scalable cheap gradients)
	- 4.1 pathwise adjoints; early back-propagation
	- 4.2 preaccumulation; early/late preaccumulation
- 1. Finite difference approximation (given)
- 2. Tangent (for accuracy, validation)
- 3. Black-box adjoint (cheap gradients)
- 4. Feasible adjoint (scalable cheap gradients)
	- 4.1 pathwise adjoints; early back-propagation
	- 4.2 preaccumulation; early/late preaccumulation
	- 4.3 checkpointing; late recording
- 1. Finite difference approximation (given)
- 2. Tangent (for accuracy, validation)
- 3. Black-box adjoint (cheap gradients)
- 4. Feasible adjoint (scalable cheap gradients)
	- 4.1 pathwise adjoints; early back-propagation
	- 4.2 preaccumulation; early/late preaccumulation
	- 4.3 checkpointing; late recording
- 5. Optimized adjoint (efficient scalable cheap gradients)
- 1. Finite difference approximation (given)
- 2. Tangent (for accuracy, validation)
- 3. Black-box adjoint (cheap gradients)
- 4. Feasible adjoint (scalable cheap gradients)
	- 4.1 pathwise adjoints; early back-propagation
	- 4.2 preaccumulation; early/late preaccumulation
	- 4.3 checkpointing; late recording
- 5. Optimized adjoint (efficient scalable cheap gradients) 5.1 (local) symbolic adjoints / extended set of elementals
- 1. Finite difference approximation (given)
- 2. Tangent (for accuracy, validation)
- 3. Black-box adjoint (cheap gradients)
- 4. Feasible adjoint (scalable cheap gradients)
	- 4.1 pathwise adjoints; early back-propagation
	- 4.2 preaccumulation; early/late preaccumulation
	- 4.3 checkpointing; late recording
- 5. Optimized adjoint (efficient scalable cheap gradients)
	- 5.1 (local) symbolic adjoints / extended set of elementals
	- 5.2 (local) parallelization / vectorization
- 1. Finite difference approximation (given)
- 2. Tangent (for accuracy, validation)
- 3. Black-box adjoint (cheap gradients)
- 4. Feasible adjoint (scalable cheap gradients)
	- 4.1 pathwise adjoints; early back-propagation
	- 4.2 preaccumulation; early/late preaccumulation
	- 4.3 checkpointing; late recording
- 5. Optimized adjoint (efficient scalable cheap gradients)
	- 5.1 (local) symbolic adjoints / extended set of elementals
	- 5.2 (local) parallelization / vectorization
	- 5.3 (local) adjoint code generation
- 1. Finite difference approximation (given)
- 2. Tangent (for accuracy, validation)
- 3. Black-box adjoint (cheap gradients)
- 4. Feasible adjoint (scalable cheap gradients)
	- 4.1 pathwise adjoints; early back-propagation
	- 4.2 preaccumulation; early/late preaccumulation
	- 4.3 checkpointing; late recording
- 5. Optimized adjoint (efficient scalable cheap gradients)
	- 5.1 (local) symbolic adjoints / extended set of elementals
	- 5.2 (local) parallelization / vectorization
	- 5.3 (local) adjoint code generation
	- 5.4 full combinatorics
- 1. Finite difference approximation (given)
- 2. Tangent (for accuracy, validation)
- 3. Black-box adjoint (cheap gradients)
- 4. Feasible adjoint (scalable cheap gradients)
	- 4.1 pathwise adjoints; early back-propagation
	- 4.2 preaccumulation; early/late preaccumulation
	- 4.3 checkpointing; late recording
- 5. Optimized adjoint (efficient scalable cheap gradients)
	- 5.1 (local) symbolic adjoints / extended set of elementals
	- 5.2 (local) parallelization / vectorization
	- 5.3 (local) adjoint code generation
	- 5.4 full combinatorics
- 6. Higher-order tangents and adjoints
- ▶ Single assignment code
- ▶ Directed acyclic graph
- ▶ Chain rule of differentiation
- ▶ Tangents
- ▶ Approximate Tangents (Finite Differences)
- $\blacktriangleright$  Tangent AD with dco/c++
- ▶ Adjoints
- $\blacktriangleright$  Adjoint AD with dco/c++

For given values of its inputs all differentiable programs decompose into sequences of  $q = p + m$  differentiable elemental functions (also: elementals)  $\varphi_i$ evaluated conceptually as a single assignment code (SAC)

$$
v_j = \varphi_j(v_k)_{k \prec j} \quad \text{for } j = n+1, \ldots, n+q
$$

and where  $v_i = x_{i-1}$  for  $i = 1, ..., n$ ,  $y_{k-1} = v_{n+p+k}$  for  $k = 1, ..., m$  and  $k \prec j$  if  $v_k$  is an argument of  $\varphi_j$ , e.g.

```
void F(stat::vector < T> \& x) {
     | while (x[1] < = 0) x[1]=exp(x[0]\astx[1])+x[1];
3 \times[0]=\times[0]/\times[1];
\begin{array}{ccc} \texttt{4} & \quad \texttt{1} & \quad \texttt{2} & \quad \texttt{2} & \quad \texttt{3}, \ \texttt{4} & \quad \texttt{2} & \quad \texttt{3} & \quad \texttt{4} \end{array}5 \mid \}
```
called with  $x[0]=1$ ;  $x[1]=0 \Rightarrow$  single iteration of while-loop.

The data dependences within a differential program  $F = F(x)$  induce a directed acyclic graphs (DAG), in the following referred to as the tape  $T = T(F, x) = (V, E)$  with integer vertices  $i \in V = \{1, ..., |V|\}$  representing (instances of vectors of program) variables  $v_i$  and edges  $(i, j) \in E \subseteq V \times V$ .

The flow of control in  $F$  is determined by the given x.

The data dependences within a differential program  $F = F(x)$  induce a directed acyclic graphs (DAG), in the following referred to as the tape  $T = T(F, x) = (V, E)$  with integer vertices  $i \in V = \{1, ..., |V|\}$  representing (instances of vectors of program) variables  $v_i$  and edges  $(i, j) \in E \subseteq V \times V$ .

The flow of control in  $F$  is determined by the given x.

The elementals induce a cover of  $T$  by bipartite subdags. Variables can be read but not written by different elementals, that is, edges emanating from a vertex can belong to distinct elementals. All incoming edges of a vertex are part of the same elemental.

In the simplest case, all elementals are scalar functions mapping the variables that correspond to the  $|P_j|$  predecessors of vertex  $j \in V$  to  $\mathsf{v}_j.$ 

Edges  $(i, j) \in E$  are labelled with local partial derivatives  $d_{j,i} \equiv \frac{dV_j}{dV_i}$  $\frac{dv_j}{dv_i}$  .

$$
F: \mathbb{R}^{2} \to \mathbb{R}^{2}
$$
\n
$$
v_{1} = x_{0}
$$
\n
$$
v_{2} = x_{1}
$$
\n
$$
v_{3} = v_{1} \cdot v_{2}
$$
\n
$$
v_{4} = e^{v_{3}}
$$
\n
$$
v_{5} = v_{4} + v_{2}
$$
\n
$$
v_{6} = v_{1}/v_{5}
$$
\n
$$
v_{7} = v_{1}/v_{5}
$$
\n
$$
v_{8} = v_{1}/v_{5}
$$
\n
$$
v_{9} = v_{1}/v_{5}
$$
\n
$$
v_{1} = v_{1}/v_{5}
$$
\n
$$
v_{1} = v_{1}/v_{5}
$$
\n
$$
v_{1} = v_{1}/v_{5}
$$
\n
$$
v_{1} = v_{1}/v_{5}
$$
\n
$$
v_{1} = v_{1}/v_{5}
$$
\n
$$
v_{1} = v_{1}/v_{5}
$$

 $y_0 = v_6$  $y_1 = v_7$ 

 $v_7 = v_5^3$ 

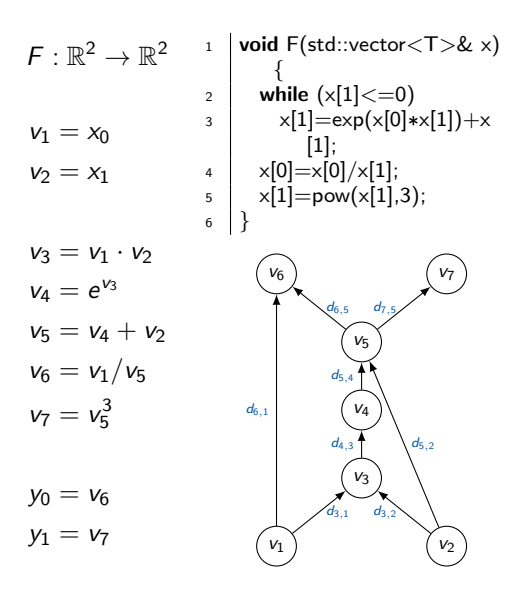

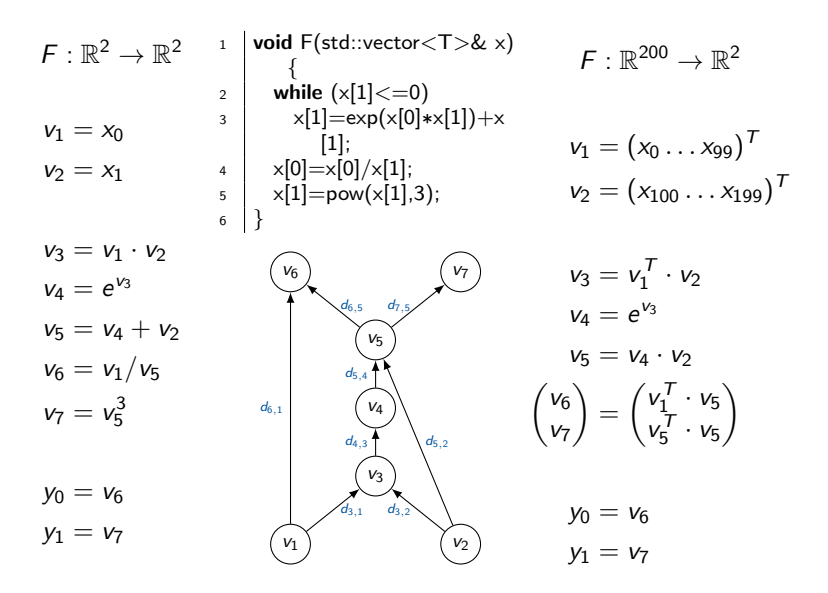

Naumann, [AD with dco/c++](#page-0-0) 25

#### The chain rule

$$
F'(x) \equiv \frac{dy}{dx} = \sum_{\text{path}(x \to y) \in T(F,x)} \prod_{(i,j) \in \text{path}} \frac{\partial v_j}{\partial v_i}
$$

applies to arbitrary pairs of vertices and corresponding subsets of  $V /$  subprograms of  $F$ , e.g.

$$
\frac{dv_5}{dv_2}=d_{3,2}\cdot d_{4,3}\cdot d_{5,4}+d_{5,2}
$$

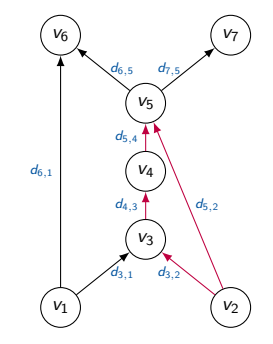

#### Tangents

Let  $y = F(x)$ . Tangents compute directional derivatives

 $\mathbb{R}^m \ni \dot{y} = \dot{F}(x, \dot{x}) \equiv F'(x) \cdot \dot{x}$ ,

without prior accumulation of the Jacobian  $F'(x)$ .

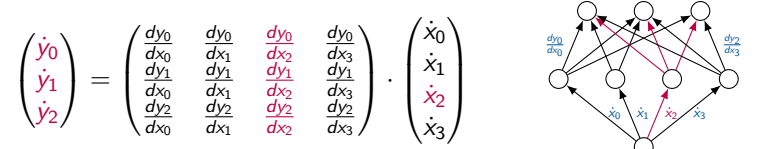

Let  $y = F(x)$ . Tangents compute directional derivatives

 $\mathbb{R}^m \ni \dot{y} = \dot{F}(x, \dot{x}) \equiv F'(x) \cdot \dot{x}$ ,

without prior accumulation of the Jacobian  $F'(x)$ .

$$
\begin{pmatrix} \dot{y}_0 \\ \dot{y}_1 \\ \dot{y}_2 \end{pmatrix} = \begin{pmatrix} \frac{dy_0}{dx_0} & \frac{dy_0}{dx_1} & \frac{dy_0}{dx_2} & \frac{dy_0}{dx_3} \\ \frac{dy_1}{dx_0} & \frac{dy_1}{dx_1} & \frac{dy_1}{dx_2} & \frac{dy_1}{dx_3} \\ \frac{dy_2}{dx_0} & \frac{dy_2}{dx_2} & \frac{dy_2}{dx_3} \end{pmatrix} \cdot \begin{pmatrix} \dot{x}_0 \\ \dot{x}_1 \\ \dot{x}_2 \\ \dot{x}_3 \end{pmatrix}
$$

Implementations of tangent AD typically augment the evaluation of  $F$  with  $\dot{F}$ .

The Jacobian  $F'$  is accumulated column-wise by letting  $\dot{x}$  range over the Cartesian basis vectors in  $\mathbb{R}^n$ .

Potential sparsity of the Jacobian can and should be exploited, e.g.  $5 \times 5$  band structure.

Tangent AD propagates tangents of all elementals evaluated by the primal SAC yielding the augmented primal SAC

$$
i = 1, ..., n: \quad \begin{pmatrix} v_i \\ \dot{v}_i \end{pmatrix} = \begin{pmatrix} x_{i-1} \\ \dot{x}_{i-1} \end{pmatrix}
$$

$$
j = n+1, ..., n+q: \quad \begin{pmatrix} v_j \\ d_{j,i} \\ \dot{v}_j \end{pmatrix} = \begin{pmatrix} \frac{\varphi_j(v_k)_{k \prec j}}{d\varphi_j(v_k)_{k \prec j}} \\ \frac{\varphi_j(v_k)_{k \prec j}}{d\varphi_j} \\ \sum_{i \prec j} d_{j,i} \cdot \dot{v}_i \end{pmatrix}
$$

$$
k = 1, ..., m: \quad \begin{pmatrix} y_{k-1} \\ \dot{y}_{k-1} \end{pmatrix} = \begin{pmatrix} v_{n+p+k} \\ v_{n+p+k} \end{pmatrix}
$$

The above lends itself to implementation by operator and function overloading (e.g, in  $C_{++}$ ). The entire arithmetic can be overloaded for a custom data type  $(v, \dot{v})$  comprising both value and tangent. Explicit storage of the tape is not necessary.

Elementals are augmented with their tangents, e.g.

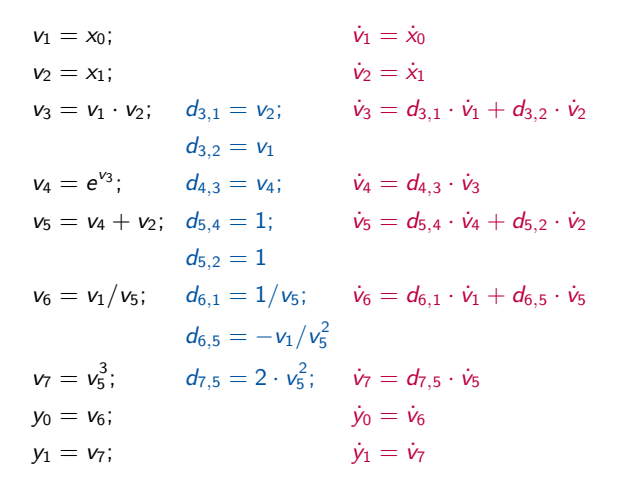

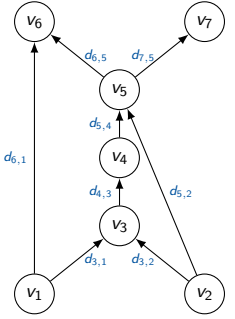

$$
\text{MEM}(F) = \text{MEM}(\dot{F}) = 0
$$
\n
$$
\text{ERT}(F) \sim \text{OPS}(F) = |V| - n = 7 - 2 = 5
$$
\n
$$
\text{ERT}(\dot{F}) \sim \text{OPS}(\dot{F}) = |V| - n + n \cdot |E| = 7 - 2 + 2 \cdot 8 = 21
$$
\n
$$
\text{Cov}(V_4)
$$
\n
$$
\text{Cov}(V_4)
$$
\n
$$
\text{Cov}(V_4)
$$
\n
$$
\text{Cov}(V_4)
$$
\n
$$
\text{Cov}(V_4)
$$
\n
$$
\text{Cov}(V_4)
$$
\n
$$
\text{Cov}(V_4)
$$
\n
$$
\text{Cov}(V_4)
$$

In reality we typically see

$$
\text{ERT}(\dot{F}) \leq n \cdot \text{ERT}(F) \ .
$$

 $d_{5,2}$ 

```
template<typename T>
2 \mid T h(const T& x) { return pow(x,2); }
3
4 template<typename T>
5 T g(const T& x, const T& h) { T v=x*h; return sin(v); }
6
7 template<typename T, typename Tg>
8 T f(const T& x, const T& h, const Tg& g) { return x+h+g; }
\alpha_{10} template<typename T>
11 | T F(const T& x) { T h_=h(x); return f(x,h_g(x,h_e)); }
```
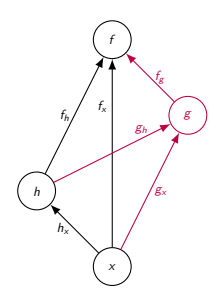

 $\rightarrow$  live

Let

$$
F = F_2(F_1(\mathbf{x})) : \mathbb{R}^5 \to \mathbb{R} \quad \text{s.t.}
$$
  
\n
$$
F_1 : \mathbb{R}^5 \to \mathbb{R}^2
$$
  
\n
$$
MEM(F_1) \sim OPS(F_1) = 100 \quad \text{(respective units)}
$$
  
\n
$$
F_2 : \mathbb{R}^2 \to \mathbb{R}
$$
  
\n
$$
MEM(F_2) \sim OPS(F_2) = 200 \, .
$$

Given  $\dot{F}_1$  and  $\dot{F}_2$ , how to compute  $F' \in \mathbb{R}^5$  with minimal OPS?

$$
F' = F(x, I_5) \text{ at } OPS(F') = 5 \cdot (100 + 200) = 1500
$$

vs.

$$
F' = F(x, I_5) \text{ at } OPS(F') = 5 \cdot (100 + 200) = 1500
$$

vs.

$$
F'_1 = \dot{F}_1(x, l_5) \text{ at } OPS(F'_1) = 5 \cdot 100 = 500
$$
  

$$
F'_2 = \dot{F}_2(F_1(x), l_2) \text{ at } OPS(F'_2) = 2 \cdot 200 = 400
$$
  

$$
F' = F'_2 \cdot F'_1 \text{ at } OPS(F') = 500 + 400 + 1 \cdot 2 \cdot 5 = 910
$$

Outlook:  $OPS(F') = 300$  in adjoint mode.

Individual columns of the Jacobian can be approximated by (forward, backward, central) finite difference quotients as follows:

$$
\nabla F(x) \approx_{\mathcal{O}(h)} \left( \frac{F(x + h \cdot e_i) - F(x)}{h} \right)_{i=0}^{n-1} \approx_{\mathcal{O}(h)} \left( \frac{F(x) - F(x - h \cdot e_i)}{h} \right)_{i=0}^{n-1}
$$

$$
\approx_{\mathcal{O}(h^2)} \left( \frac{F(x + h \cdot e_i) - F(x - h \cdot e_i)}{2 \cdot h} \right)_{i=0}^{n-1}
$$

where  $h = h(x_i) \in \mathbb{R}$  is a "suitable perturbation" typically picked as a compromise between accuracy and numerical stability, e.g,

$$
h = \begin{cases} \sqrt{\epsilon} & x_i = 0\\ \sqrt{\epsilon} \cdot |x_i| & x_i \neq 0 \end{cases}
$$

with machine epsilon  $\epsilon$  dependent on the floating-point precision.

Naumann, [AD with dco/c++](#page-0-0) 34 ◀ ロ ▶ ◀ ラ ▶ ◀ ミ ▶ 34

SDE/fd/main.cpp

- ▶ inspect
- ▶ build (Makefile)
- $\blacktriangleright$  run
- $\blacktriangleright$  time (/usr/bin/time -v)

## Experiments

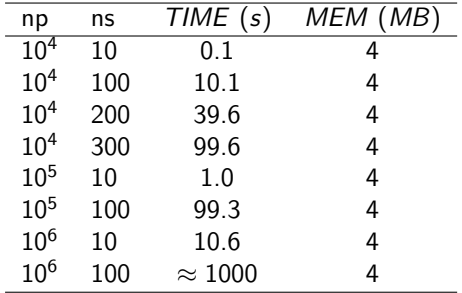

Note: Scenario BC

Hands-on: Run and time on your computer.

SDE/gt1s/main.cpp

- ▶ implement starting from primal SDE/main.cpp
- ▶ build (Makefile)
- $\blacktriangleright$  run
- $\triangleright$  time (/usr/bin/time -v)
- $\blacktriangleright$  compare with finite differences

## Experiments

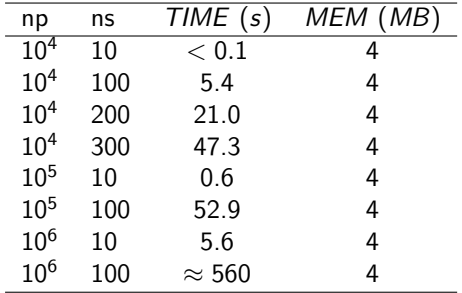

Note: Scenario BC

Hands-on: Run and time on your computer.

SDE/gt1v/main.cpp

- ▶ implement starting from primal SDE/main.cpp
- ▶ build (Makefile)
- $\blacktriangleright$  run
- $\triangleright$  time (/usr/bin/time -v)
- ▶ compare with scalar tangent AD

## Experiments

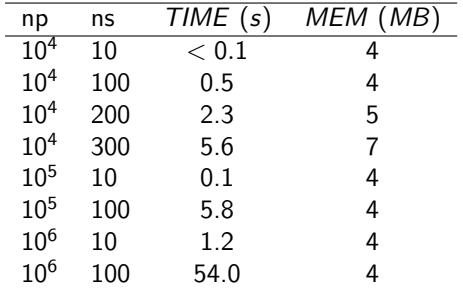

Note: Scenario BC

Hands-on: Run and time on your computer.

We consider a third-party implementation of the Heston Stochastic Volatility Model with Euler Discretization<sup>1</sup>.

- ▶ inspect primal code
- ▶ build (Makefile)
- $\blacktriangleright$  run

Use  $dco/c++$  to compute the gradient

- ▶ in scalar tangent mode
- $\blacktriangleright$  in vector tangent mode

Run experiments and compare performances.

<sup>1</sup> <www.quantstart.com/articles/Heston-Stochastic-Volatility-Model-with-Euler-Discretisation-in-C/>

Adjoints compute

$$
\mathbb{R}^{1 \times n} \ni \bar{x} = \bar{F}(x, \bar{y}) \equiv \bar{y} \cdot F'(x)
$$

without prior accumulation of the Jacobian  $F'(x)$ .

Example:

$$
(\bar{x}_0 \quad \bar{x}_1 \quad \bar{x}_2 \quad \bar{x}_3) = (\bar{y}_0 \quad \bar{y}_1 \quad \bar{y}_2) \cdot \begin{pmatrix} \frac{dy_0}{dx_0} & \frac{dy_0}{dx_1} & \frac{dy_0}{dx_2} & \frac{dy_0}{dx_3} \\ \frac{dy_1}{dx_0} & \frac{dy_1}{dx_1} & \frac{dy_1}{dx_2} & \frac{dy_1}{dx_3} \\ \frac{dy_2}{dx_0} & \frac{dy_2}{dx_1} & \frac{dy_2}{dx_2} & \frac{dy_2}{dx_3} \end{pmatrix}
$$

augmented primal (forward section):  $(y, T) = \overrightarrow{F}(x)$ 

 $i = 1, \ldots, n:$   $v_i = x_{i-1}$  $j = n+1, \ldots, n+q:$   $v_j = \varphi_j(v_k)_{k \prec j};$   $d_{j,i} = \frac{d\varphi_j(v_k)_{k \prec j}}{dx}$  $\frac{(\sqrt{k})}{dv_i}$   $\forall i \prec j$  $k = 1, \ldots, m$  :  $y_{k-1} = v_{n+p+k}$ 

augmented primal (forward section):  $(y, T) = \overrightarrow{F}(x)$ 

 $i = 1, \ldots, n:$   $v_i = x_{i-1}$  $j = n+1, \ldots, n+q:$   $v_j = \varphi_j(v_k)_{k \prec j};$   $d_{j,i} = \frac{d\varphi_j(v_k)_{k \prec j}}{dx}$  $\frac{(\sqrt{k})}{dv_i}$   $\forall i \prec j$  $k = 1, \ldots, m:$   $y_{k-1} = v_{n+p+k}$ 

adjoint (reverse section):  $\bar{x} = \overleftarrow{F}(T, \bar{y})$ 

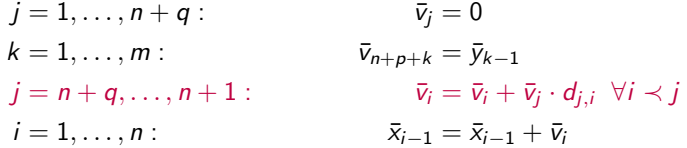

The augmented primal lends itself for implementation by overloading. It records the (gradient) tape (see also: value tape). Adjoints are computed by interpretation of the tape.

Naumann, [AD with dco/c++](#page-0-0) 43

# Adjoint AD Example

Adjoint elementals are evaluated in reverse order, e.g.

$$
\begin{aligned}\n&\downarrow v_1 = x_0; \\
&\downarrow v_2 = x_1; \\
&\downarrow v_3 = v_1 \cdot v_2; \\
&\downarrow d_{3,1} = v_2; \\
&\uparrow \overline{x}_1 = \overline{v}_2 \\
&\uparrow \overline{v}_1 = \overline{v}_1 + \overline{v}_3 \cdot d_{3,1} \\
&\downarrow d_{3,2} = v_1 \\
&\uparrow \overline{v}_2 = \overline{v}_2 + \overline{v}_3 \cdot d_{3,2} \\
&\downarrow v_4 = e^{v_3}; \\
&\downarrow d_{3,3} = v_4; \\
&\uparrow \overline{v}_3 = \overline{v}_4 \cdot d_{4,3} \\
&\downarrow v_5 = v_4 + v_2; \\
&\downarrow d_{5,4} = 1; \\
&\uparrow \overline{v}_4 = \overline{v}_5 \cdot d_{5,4} \\
&\downarrow d_{5,2} = 1 \\
&\uparrow \overline{v}_2 = \overline{v}_5 \cdot d_{5,4} \\
&\downarrow d_{5,2} = 1 \\
&\uparrow \overline{v}_2 = \overline{v}_5 \cdot d_{5,4} \\
&\downarrow d_{5,2} = 1 \\
&\uparrow \overline{v}_2 = \overline{v}_5 \cdot d_{5,4} \\
&\downarrow d_{5,3} = 2 \cdot \sqrt{5}; \\
&\uparrow \overline{v}_1 = \overline{v}_6 \cdot d_{6,1} \\
&\downarrow d_{6,5} = -v_1/v_5; \\
&\uparrow \overline{v}_5 = \overline{v}_5 + \overline{v}_6 \cdot d_{6,5} \\
&\downarrow v_7 = v_5^3; \\
&\downarrow v_8 = v_6; \\
&\uparrow \overline{v}_6 = \overline{y}_0 \\
&\downarrow y_1 = v_7; \\
&\uparrow \overline{v}_7 = \overline{y}_1\n\end{aligned}
$$

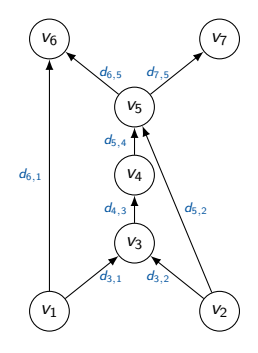

 $\text{ERT}(\bar{F}) = \mathcal{R} \cdot (|V| - n + |E|) + \bar{m} \cdot |E|)$  $M_{EM}(\bar{F}) = |V| \cdot 8 + |E| \cdot 16$ 

$$
\text{ERT}(\bar{F}) = \frac{\text{ERT}(\bar{F})}{\text{ERT}(F)} \cdot \text{ERT}(F)
$$

The minimization of the relative run time

$$
0<\frac{\text{ERT}(\bar{F})}{\text{ERT}(F)}\leq \infty
$$

of an adjoint is a major challenge.

With tangent AD as the competitor,  $\frac{\text{Err}(\bar{F})}{\text{Err}(\bar{F})}$  can be considered analogously.  $\mathcal R$  quantifies the overhead induced by taping.

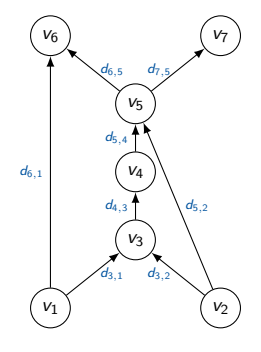

```
template<typename T>
2 \mid T h(const T& x) { return pow(x,2); }
3
4 template<typename T>
5 T g(const T& x, const T& h) { T v=x*h; return sin(v); }
6
7 template<typename T, typename Tg>
8 T f(const T& x, const T& h, const Tg& g) { return x+h+g; }
\alpha_{10} template<typename T>
11 | T F(const T& x) { T h_=h(x); return f(x,h_g(x,h_e)); }
```
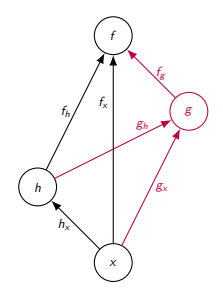

 $\rightarrow$  live

SDE/ga1s/main.cpp

- ▶ implement starting from primal SDE/gt1s/main.cpp
- ▶ build (Makefile)
- $\blacktriangleright$  run
- $\triangleright$  time (/usr/bin/time -v)
- ▶ compare with tangent AD
### Experiments

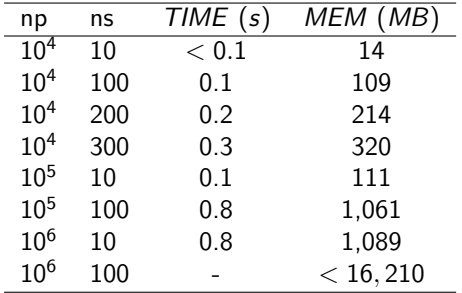

Note: Scenario BC

Hands-on: Run and time on your computer.

- ▶ mutable independent SDE/ga1s/variants/indep\_inout/main.cpp
- $\blacktriangleright$  tape types and custom tape sizes SDE/ga1s/variants/custom\_tapesize/main.cpp
- ▶ mixed base types SDE/ga1s/variants/mixed\_base\_types/main.cpp
- $\blacktriangleright$  file tape SDE/ga1s/variants/filetape/main.cpp
- $\blacktriangleright$  inspect
- ▶ build (Makefile)
- $\blacktriangleright$  run
- $\triangleright$  time (/usr/bin/time -v)
- ▶ compare with default adjoint AD

For the given implementation of the Heston Stochastic Volatility Model with Euler Discretization use  $dco/c++$  to compute the gradient in scalar adjoint mode.

Run experiments with variants of adjoint mode including

- ▶ different tape types and sizes
- $\blacktriangleright$  mixed base types
- $\blacktriangleright$  file tape

Compare performances and relate to tangent modes.

Let

$$
F = F_2(F_1(\mathbf{x})) : \mathbb{R}^4 \to \mathbb{R}^{32} \quad \text{s.t.}
$$
\n
$$
F_1 : \mathbb{R}^4 \to \mathbb{R}^2
$$
\n
$$
MEM(F_1) = OPS(F_1) = 100 \quad \text{(respective units)}
$$
\n
$$
F_2 : \mathbb{R}^2 \to \mathbb{R}^{32}
$$
\n
$$
MEM(F_2) = OPS(F_2) = 100 \, .
$$

Given  $\dot{F}_1$ ,  $\dot{F}_2$  and  $\ddot{F}_2$  how to compute  $F' \in \mathbb{R}^{32 \times 4}$  with minimal OPS?

## Search Space

Let  ${\sf y}=F({\sf x})=F_2(F_1({\sf x}))$  with  $F_1:\mathbb{R}^n\to\mathbb{R}^k$  and  $F_2:\mathbb{R}^k\to\mathbb{R}^m$  with tapes  $\mathcal{T}_1$ and  $T_2$ , respectively. There are eight alternatives for computing  $F'$ :

$$
\blacktriangleright \ \ F' = T_2 \cdot F_1' = T_2 \cdot (T_1 \cdot I_n) \ \text{(homogeneous tangent)}
$$

$$
\blacktriangleright \ \ F' = T_2 \cdot F_1' = T_2 \cdot (I_k \cdot T_1)
$$

$$
\blacktriangleright \ \ F' = F_2' \cdot T_1 = (I_m \cdot T_2) \cdot T_1 \ \text{(homogeneous adjoint)}
$$

$$
\blacktriangleright \ \ F' = F_2' \cdot T_1 = (T_2 \cdot I_k) \cdot T_1
$$

$$
\blacktriangleright \ \ F' = F_2' \cdot F_1' = (T_2 \cdot l_k) \cdot (l_k \cdot T_1)
$$

$$
\blacktriangleright F' = F_2' \cdot F_1' = (I_m \cdot T_2) \cdot (I_k \cdot T_1)
$$

$$
\blacktriangleright F' = F_2' \cdot F_1' = (I_m \cdot T_2) \cdot (T_1 \cdot I_n)
$$

$$
\blacktriangleright F' = F_2' \cdot F_1' = (T_2 \cdot l_k) \cdot (T_1 \cdot l_n)
$$

where  $I_j \in \mathbb{R}^{j \times j}$  is the identity in  $\mathbb{R}^j$  and  $A \cdot \mathcal{T}$   $[\mathcal{T} \cdot B]$  denotes the propagation of  $A$  in adjoint mode [of  $B$  in (tapeless) tangent mode].

The corresponding operations counts can vary significantly, e.g, for  $n = 4$ ,  $k = 2, m = 32, |E_1| = |E_2| = 100$ 

$$
OPS (T_2 \cdot (T_1 \cdot l_n)) = 800
$$
\n
$$
OPS (T_2 \cdot (l_k \cdot T_1)) = 600
$$
\n
$$
OPS ((l_m \cdot T_2) \cdot T_1) = 6400
$$
\n
$$
OPS ((T_2 \cdot l_k) \cdot T_1) = 3400
$$
\n
$$
OPS ((T_2 \cdot l_k) \cdot (l_k \cdot T_1)) = 656
$$
\n
$$
OPS ((l_m \cdot T_2) \cdot (l_k \cdot T_1)) = 3656
$$
\n
$$
OPS ((l_m \cdot T_2) \cdot (T_1 \cdot l_n)) = 3856
$$
\n
$$
OPS ((T_2 \cdot l_k) \cdot (T_1 \cdot l_n)) = 856.
$$

We have tangents and adjoints – not Jacobians ...

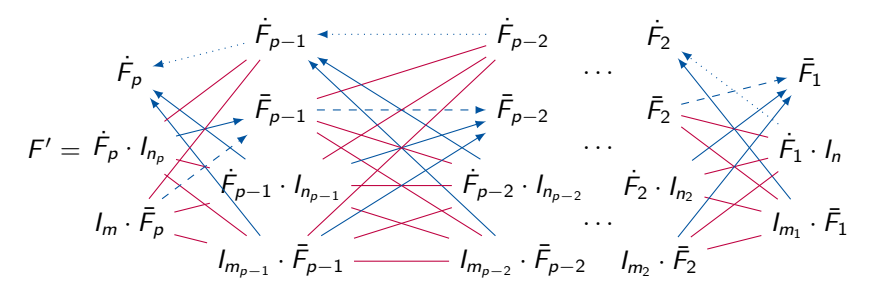

... distinguishing standard and matrix-free matrix products. Note:

- $\triangleright$  feasible subproblems along directed paths (bidrectional purple edges)
- ▶ each layer visited once;  $\dot{F}_1 \equiv \dot{F}_1 \cdot I_n$  and  $\bar{F}_p \equiv I_m \cdot \bar{F}_p$
- ▶ homogeneous tangent dotted; homogeneous adjoit dashed;

<span id="page-79-0"></span>The identity

$$
\bar{x} \cdot \dot{x} = \bar{y} \cdot \dot{y} \quad (\bar{X} \cdot \dot{X} = \bar{Y} \cdot \dot{Y})
$$

holds for any compact sub-program of  $F$ . ( $\Rightarrow$  Use it for validation / debugging.)

Proof:

$$
\bar{x} \cdot \dot{x} = (\bar{y} \cdot F') \cdot \dot{x} = \bar{y} \cdot (F' \cdot \dot{x}) = \bar{y} \cdot \dot{y}
$$

Similarly, differential invariants can be derived for second- and higher-order AD.

U. N.: Differential Invariants. arXiv:2101.03334 [math.NA]. Submitted.

## Outline

### [First-Order Tangents and Adjoints](#page-10-0)

### [Beyond Black-Box Adjoints: Early Intervention](#page-79-0)

[Early Back-Propagation](#page-102-0) [Early Preaccumulation](#page-113-0) [Early Preaccumulation and Back-Propagation](#page-126-0) [Beyond Black-Box Adjoints: Late Intervention](#page-137-0) LATE RECORDING LATE PREACCUMULATION [External Adjoints](#page-167-0) [Higher-Order AD](#page-177-0) [Tangents](#page-181-0) [Adjoints](#page-185-0) [Enhanced Elemental Functions](#page-194-0) [BLAS](#page-195-0) [Implicit Functions](#page-200-0) [NAG AD Library](#page-228-0)

Contents:

- ▶ Early Recording [and Late Back-Propagation] (Default)
- ▶ Early Preaccumuation
- ▶ EARLY BACK-PROPAGATION
- ▶ Early Preaccumulation and Back-Propagation

Motivation:  $y = F(x) = f(g(x), x)$  s.t.  $g: x \mapsto v_5$ ,  $f: (x_0, v_5) \mapsto y$ 

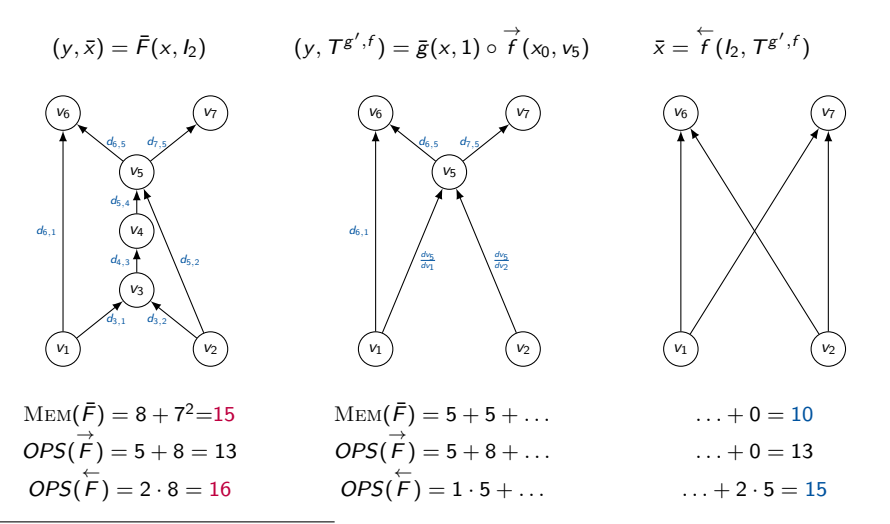

 $2...$  plus (invariant) memory requirement of primal

Naumann, [AD with dco/c++](#page-0-0) ◀ ロ ▶ ◀ 包 ▶ ◀ ミ ▶ 58

Recall: Adjoints by Gradient Taping

Recording (augmented primal section)  $(y, T) = \overrightarrow{F}(x)$ Backpropagation (adjoint section)  $\bar{X} = \overleftarrow{F}(\bar{Y}, T) \equiv \bar{Y} \cdot T$ 

Recall: Adjoints by Gradient Taping

Recording (augmented primal section)

$$
(y,\,T)=\vec{\overline{F}}(x)
$$

1: 
$$
T := (\emptyset, \emptyset)
$$
  
2: for  $i = 1, ..., n$ :

3: 
$$
v_i = x_i
$$
  
4:  $T \mathop{+}= (\{(i, \& \bar{v}_i)\}, \varnothing)$ 

5: for 
$$
j = n + 1, ..., n + q
$$
:

6: 
$$
v_j := \varphi_j(v_k)_{k \prec j}
$$
  
7:  $T + = (\{(j, \&\bar{v}_j)\}, \varnothing)$ 

8:  $\forall i \prec j$ :

9: 
$$
d_{j,i} := \frac{d\varphi_j}{d v_i} (v_k)_{k \prec j}
$$

10:  $\mathcal{T} \mathrel{+}= (\emptyset, \{(i, j, d_{i,i})\})$ 

$$
11\colon\ \{y_1,\ldots,y_m\}\subseteq\{v_1,\ldots v_{n+q}\}
$$

Backpropagation (adjoint section)

$$
\bar{X} = \overleftarrow{F}(\bar{Y}, T) \equiv \bar{Y} \cdot T
$$

Recall: Adjoints by Gradient Taping

Recording (augmented primal section)

$$
(y,\mathcal{T})=\vec{F}(x)
$$

1:  $T := (\emptyset, \emptyset)$ 2: for  $i = 1, ..., n$ : 3:  $V_i = X_i$ 4:  $\mathcal{T} \mathrel{+}= (\{(i, \& \bar{v}_i)\}, \varnothing)$ 5: for  $j = n + 1, \ldots, n + q$ : 6:  $v_i := \varphi_i(v_k)_{k \prec i}$ 7:  $\tau = (\{(i, \&\bar{v}_i)\}, \varnothing)$ 8:  $\forall i \prec j$ : 9:  $d_{j,i} := \frac{d\varphi_j}{dt}$  $\frac{d^{2}y_{j}}{dv_{i}}(v_{k})_{k\prec j}$ 

10:  $T + = (\emptyset, \{(i, i, d_{i,i})\})$ 

$$
11: \ \{y_1,\ldots,y_m\}\subseteq \{v_1,\ldots v_{n+q}\}
$$

Backpropagation (adjoint section)  $\bar{X} = \overleftarrow{F}(\bar{Y}, T) \equiv \bar{Y} \cdot T$ 

1: for 
$$
j = 1, ..., n + q
$$
:  $\bar{v}_j := 0$   
\n2: { $\bar{y}_1, ..., \bar{y}_m$ }  $\subseteq$  { $\bar{v}_1, ..., \bar{v}_{n+q}$ }  
\n3: for  $j = n + q, ..., n + 1$   
\n4:  $\forall i \prec j$ :  
\n5:  $T \longrightarrow (\emptyset, \{(i, j, d_{j,i})\})$   
\n6:  $\bar{v}_i \longleftarrow \bar{v}_j \cdot d_{j,i}$   
\n7:  $T \longrightarrow (\{(j, \& \bar{v}_j)\}, \emptyset)$   
\n8:  $\bar{v}_j := 0$   
\n9: for  $i = 1, ..., n$ :  $\bar{x}_i = \bar{v}_i$ 

Recording (augmented primal section)

 $(y, T) = \overrightarrow{F}(x)$ 

Backpropagation (adjoint section)

$$
\bar{X} = \overleftarrow{F}(\bar{Y}, T) \equiv \bar{Y} \cdot T
$$

Recording (augmented primal section)

 $(y, T) = \overrightarrow{F}(x)$ 

Backpropagation (adjoint section)

$$
\bar{X} = \overleftarrow{F}(\bar{Y}, T) \equiv \bar{Y} \cdot T
$$

1:  $\mathcal{T} := (\emptyset, \emptyset)$ 2: for  $i = 1, ..., n$ : 3:  $V_i = X_i$ 4:  $\mathcal{T} \mathrel{+}= (\{(i, v_i, \& \bar{v}_i)\}, \varnothing)$ 5: for  $j = n + 1, \ldots, n + q$ : 6:  $v_i := \varphi_i(v_k)_{k \prec i}$ 7:  $\mathcal{T} \mathrel{+}= (\{(i, v_i, \& \bar{v}_i)\}, \varnothing)$ 8:  $\forall i \prec j : \mathcal{T} \models (\emptyset, \{(i, j)\})$ 11:  $\{v_1, \ldots, v_m\} \subset \{v_1, \ldots, v_{n+a}\}\$ 

Recording (augmented primal section)

 $(y, T) = \overrightarrow{F}(x)$ 

1:  $T := (\emptyset, \emptyset)$ 2: for  $i = 1, ..., n$ : 3:  $V_i = X_i$ 4:  $\tau_{\text{+}} = (\{(i, v_i, \& \bar{v}_i)\}, \varnothing)$ 5: for  $j = n + 1, \ldots, n + q$ : 6:  $v_i := \varphi_i(v_k)_{k \prec i}$ 7:  $\mathcal{T} \mathrel{+}= (\{(i, v_i, \& \bar{v}_i)\}, \varnothing)$ 8:  $\forall i \prec j : \mathcal{T} \models (\emptyset, \{(i, j)\})$ 11:  $\{v_1, \ldots, v_m\} \subset \{v_1, \ldots, v_{n+a}\}\$ 

Backpropagation (adjoint section)

$$
\bar{X} = \overleftarrow{F}(\bar{Y}, T) \equiv \bar{Y} \cdot T
$$

1: for 
$$
j = 1, ..., n + q
$$
:  $\bar{v}_j := 0$ 

$$
2: \quad {\overline{y_1},\ldots,\overline{y_m}}\subseteq {\overline{v_1},\ldots,\overline{v_{n+q}}}
$$

$$
3: \quad \text{for } j = n+q, \ldots, n+1
$$

4: 
$$
\forall i \prec j:
$$

5: 
$$
\mathcal{T} = (\emptyset, \{(i,j)\})
$$

6: 
$$
d_{j,i} := \frac{d\varphi_j}{d\nu_i}(v_k)_{k \prec j}
$$

$$
\bar{v}_i \mathrel{+}= \bar{v}_j \cdot d_{j,i}
$$

8: 
$$
T = (\{(j, v_j, \&\bar{v}_j)\}, \varnothing)
$$
  
9: 
$$
\bar{v}_i := 0
$$

10: for 
$$
i = 1, \ldots, n : \overline{x}_i = \overline{v}_i
$$

AD can be applied naively to differentiable programs. Adjoint AD may require a more fine-grain treatment to ensure feasible memory requirement and optimal run time.

- $\blacktriangleright$  The augmented primal section records the tape (default: early recording).
- $\triangleright$  The adjoint section (back-)propagates adjoints / interprets the tape ( default: late back-propagation).
- ▶ Early intervention interupts recording.
- ▶ Late intervention interupts (recording and) back-propagation.
- ▶ (Partial) Preaccumulation yields (incomplete) local Jacobians of parts of the program.
- $\triangleright$  External adjoints can implement
	- ▶ joint augmented primal and adjoint (local recording followed immediately by back-propagation);
	- ▶ split augmented primal and adjoint (local recording and back-propagation are separated).

#### **Notation**

▶ primal differentiable (sub-)program

$$
F:\mathbb{R}^n\to\mathbb{R}^m:y=F(x)
$$

▶ derivative (sub-)program

$$
F':\mathbb{R}^n\to\mathbb{R}^{m\times n}:F_x=F'(x)\quad\text{(or }(y,F_x)=F'(x))
$$

▶ (vector) tangent (sub-)program

$$
\dot{\digamma}: \mathbb{R}^n \times \mathbb{R}^{n \times n} \to \mathbb{R}^m \times \mathbb{R}^{m \times n} : (\mathsf{y}, \dot{\mathsf{Y}}) = \dot{\digamma}(\mathsf{x}, \dot{\mathsf{X}})
$$

► (vector) adjoint (sub-)program  
\n
$$
\bar{F}: \mathbb{R}^n \times \mathbb{R}^{\bar{m} \times m} \to \mathbb{R}^m \times \mathbb{R}^{\bar{m} \times n} : (y, \bar{X}) = \bar{F}(x, \bar{Y})
$$

▶ augmented section of adjoint (sub-)program

$$
\overset{\rightarrow}{F}: \mathbb{R}^n \to \mathbb{R}^m \times T : (y, T) = \overset{\rightarrow}{F}(x)
$$

▶ adjoint section of adjoint (sub-)program

$$
\stackrel{\leftarrow}{F}: \mathbb{R}^{\bar{m} \times m} \times T \to \mathbb{R}^{\bar{m} \times n} : \bar{X} = \stackrel{\leftarrow}{F}(\bar{Y}, T)
$$

### Further Notation

- $\blacktriangleright$  ERT(F) elapsed run time of primal (sub-)program
- $\triangleright$  ERT( $\overline{F}$ ) elapsed run time of tangent (sub-)program
- ERT( $\bar{F}$ ) elapsed run time of adjoint (sub-)program
- $\blacktriangleright$   $\text{Err}(\overrightarrow{F})$  elapsed run time of augmented primal section of adjoint (sub-)program
- ERT( $\overleftarrow{F}$ ) elapsed run time of adjoint section of adjoint (sub-)program
- $\triangleright$  MEM(F) = 0 persistent memory requirement of primal (sub-)program
- $\blacktriangleright$  MEM( $\dot{F}$ ) = 0 persistent memory requirement of tangent (sub-)program
- $\blacktriangleright$  MEM( $\bar{F}$ ) persistent memory of adjoint (sub-)program
- $\blacktriangleright$   $\mathrm{MEM}(\overset{\rightarrow}{F})$  persistent memory of augmented primal section of adjoint (sub-)program
- $\blacktriangleright$   $\text{MEM}(\overleftarrow{F})$  persistent memory of adjoint section of adjoint (sub-)program
- $\triangleright$   $\hat{\text{M}_{\text{EM}}}$  sharp upper bound on persistent memory available

$$
y = F(x) = f(x, h(x), g(x, h(x))) : \mathbb{R}^n \to \mathbb{R}^m
$$

s.t.  $h = h(x)$ ,  $g = g(x, h)$ , and

 $h:\mathbb{R}^n\to\mathbb{R}^{m_h}$  $g \colon \mathbb{R}^{n_g} \to \mathbb{R}^{m_g}$  $f:\mathbb{R}^{n_f}\to\mathbb{R}^m$ .

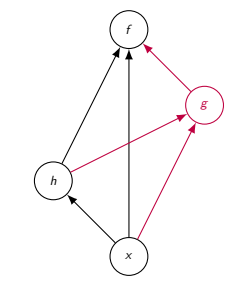

This generic scenario is used to illustrate the various modes of intervention applied to  $g$ .

Jacobian / Chain Rule:

$$
\mathbb{R}^{m \times n} \ni F' \equiv \frac{dF}{dx}
$$
  
=  $\frac{\partial f}{\partial x} + \frac{\partial f}{\partial h} \cdot \frac{\partial h}{\partial x} + \frac{\partial f}{\partial g} \cdot \left( \frac{\partial g}{\partial x} + \frac{\partial g}{\partial h} \cdot \frac{\partial h}{\partial x} \right)$   
=  $f_x + f_h \cdot h_x + f_g \cdot (g_x + g_h \cdot h_x)$ 

Adjoint:

$$
\mathbb{R}^{\bar{m}\times n} \ni \bar{X} = \bar{Y} \cdot \frac{dF}{dx}
$$
  
=  $\bar{Y} \cdot (f_x + f_h \cdot h_x + f_g \cdot (g_x + g_h \cdot h_x))$ 

g

g<sup>x</sup>

fg

x

f

fx g<sup>h</sup>

h

 $h_x$ 

fh

### Toy Example

```
_1 | template<typename T>
2 \mid T h(const T& x) { return pow(x,2); }
3
4 template<typename T>
5 T g(const T& x, const T& h) {
6 T v=x\asth:
7 return sin(v);
8 }
\alpha10 template<typename T, typename T_g11 | T f(const T& x, const T& h, const Tg& g) { return x+h+g; }
12
_{13} template<typename T>
14 T F(const T& x) {
15 T _h=h(x);
16 return f(x, h, g(x, h));
17 }
```
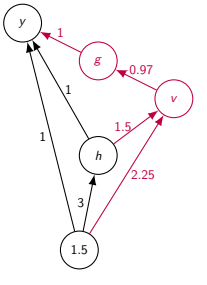

While in the following all types of intervention are illustrated in the context of adjoint AD by overloading with  $dco/c++$  analogous techniques can be applied to hand-coding or to AD solutions based on other tools.

Consider the computation of the Jacobian of F in adjoint mode ( $\bar{m} = m = 1$ ). Let  $\mathcal{R} = 3$ .

The elapsed run time evolves as

1: 
$$
\operatorname{Err}[\bar{F}] = 0
$$
  
\n2:  $\operatorname{Err}[\bar{F}] + \operatorname{RT}(\bar{F} + \operatorname{RT}(\bar{F} + \operatorname{RT$ 

and the persistent memory requirement as ...

1: 
$$
\text{MEM}[\bar{F}] = 0
$$
  
\n2:  $\text{MEM}[\bar{F}] + = |E^h| \cdot 16$  (0 + 1 · 16 = 16)  
\n3:  $\text{MEM}[\bar{F}] + = |E^g| \cdot 16$  (16 + 3 · 16 = 64)  
\n4:  $\text{MEM}[\bar{F}] + = |E^f| \cdot 16$  (64 + 3 · 16 = 112)  
\n5:  $\text{MEM}[\bar{F}] + = |V^h \cup V^g \cup V^f| \cdot 8$  (112 + 5 · 8 = 152)  
\n6:  $\text{MEM}[\bar{F}] - = |E^f| \cdot 16$  (152 - 3 · 16 = 104)  
\n7:  $\text{MEM}[\bar{F}] - = |E^g| \cdot 16$  (104 - 3 · 16 = 56)  
\n8:  $\text{MEM}[\bar{F}] - = |E^h| \cdot 16$  (56 - 1 · 16 = 40)  
\n9:  $\text{MEM}[\bar{F}] - = |V^h \cup V^g \cup V^f| \cdot 8$  (40 - 5 · 8 = 0)

yielding the maximum persistent memory requirement of 152 bytes in line 5.

```
_1 \#include "F.hpp"
2 \mid \text{#include} "dco.hpp"
_3 using AM=dco::ga1s<double>;
4 using AT=AM::true:
5
6 \mid \text{int main}() \n7 AT x=1.5, y:
8 AM::global_tape=AM::tape_t::create(); // enable recording of tape
9 AM::global tape−>register variable(x); // register independent variables
10 y=F(x); // record tape
11 dco::derivative(y)=1; // seed
12 AM::global tape−>interpret adjoint(); // interpret tape
13 cout << dco::value(y) << ' ' << dco::derivative(x) << endl; // harvest
14 | AM::tape_t::remove(AM::global_tape); // remove tape
15 return 0;
16 }
```
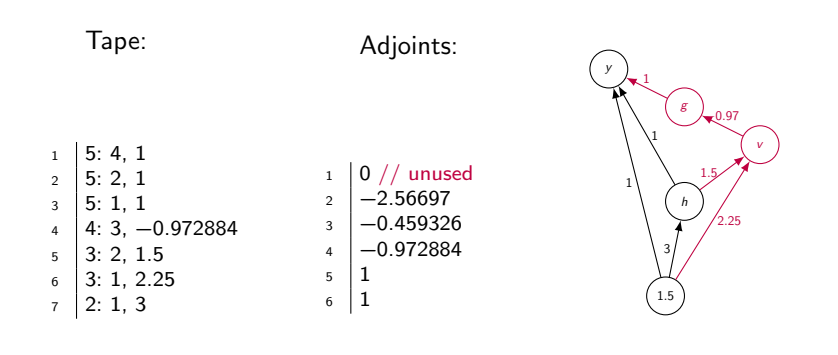

Analyse elapsed run time and persistent memory requirement of the default Early Recording and Late Back-Propagation pattern for the computation of the Jacobian of  $F$  with

$$
\begin{aligned}\n\dot{n} &= n = n^h = 10 \\
m^h &= n^g = 3 \\
m^g &= 1 \\
n^f &= 4 \\
m^f &= m = \bar{m} = 2 \\
\mathcal{R} &= 3 \\
|V^{\phi}| &= 100 \\
|E^{\phi}| &= 1000\n\end{aligned}
$$

and for  $\phi \in \{h, g, f\}$ .

1: 
$$
\operatorname{Err}[\bar{F}] = 0
$$
  
\n2:  $\operatorname{Err}[\bar{F}] + \operatorname{Err}[h]$  (0 + 3 · (100 - 10 + 1.000) = 3.270)  
\n3:  $\operatorname{Err}[\bar{F}] + \operatorname{Err}[g]$  (3.270 + 3 · (100 - 3 + 1.000) = 6.561)  
\n4:  $\operatorname{Err}[\bar{F}] + \operatorname{Err}[f]$  (6.561 + 3 · (100 - 4 + 1.000) = 9.849)  
\n5:  $\operatorname{Err}[\bar{F}] + \operatorname{Err}[f]$  (9.849 + 2 · 1.000 = 11.849)  
\n6:  $\operatorname{Err}[\bar{F}] + \operatorname{Err}[g]$  (11.849 + 2 · 1.000 = 13.849)  
\n7:  $\operatorname{Err}[\bar{F}] + \operatorname{Err}[h]$  (13.849 + 2 · 1.000 = **15.849**)

#### Solution

1:  $\text{MEM}[\bar{F}] = 0$ 2:  $\text{MEM}[\vec{F}]$  +=  $\overrightarrow{\text{MEM}}[h]$  $(0 + 1.000 \cdot 16 = 16.000)$ 3:  $\text{MEM}[\vec{F}]$  +=  $\overrightarrow{\text{MEM}}[\vec{g}]$  $(16.000 + 1.000 \cdot 16 = 32.000)$ 4:  $\text{MEM}[\bar{F}]$  +=  $\overrightarrow{\text{MEM}}[f]$  $(32.000 + 1.000 \cdot 16 = 48.000)$ 5:  $\text{MEM}[\bar{F}]$  +=  $\overline{\text{MEM}}[F]$  $(48.000 + 2 \cdot 300 \cdot 8 = 52.800)$ 6:  $\text{MEM}[\bar{F}]$  -  $\Rightarrow$  ME  $(52.800 - 1.000 \cdot 16 = 36.800)$ 7:  $\text{MEM}[\bar{F}]$  —=  $\overrightarrow{\text{ME}}$  $(36.800 - 1.000 \cdot 16 = 20.800)$ 8:  $\text{MEM}[\bar{F}]$  -  $\stackrel{\rightarrow}{\text{ME}}$  $(20.800 - 1.000 \cdot 16 = 4.800)$ 9:  $\text{Mem}[\bar{F}]$  —= Me  $(4.800 - 2 \cdot 300 \cdot 8 = 0)$ 

<span id="page-102-0"></span>The objective of early intervention is a lower elapsed run time

 $\text{Err}(\bar{F}) \rightarrow \text{min}$ 

and / or a reduction of the maximum resident set size

$$
\text{Mem}(\bar{F}) \to \ (\leq \text{M}\hat{E}M)
$$

of the adjoint through

- ▶ EARLY BACK-PROPAGATION
- ▶ Early Preaccumulation
- ▶ Early Preaccumulation and Back-Propagation

Use EARLY BACKPROPAGATION whenever  $\bar{G}$  is known prior to the evaluation of  $\bar{f}$  implying that  $\bar{g}$  can be evaluated before recording the tape of f.

Consequently,  $T^g$  and  $T^f$  can be held in overlapping memory.

Moreover, the tape of f does not need to record dependence on  $g$  as the latter becomes passive which we denote as  $f(\tilde{g})$ .

The elapsed run time of the Early Back-Propagation pattern evolves as

1:  $\text{Err}[\bar{F}] = 0$ 2:  $\text{Err}[\bar{F}] \mathrel{+}= \mathop{\text{Err}}^{\rightarrow}[h]$  (record  $\mathcal{T}^h$ ) 3:  $\text{Err}[\bar{F}] \mathrel{+}= \dot{\overrightarrow{\text{Err}}} [g]$  (record  $\mathcal{T}^g$ ) 4:  $\operatorname{Err}[\bar{F}]$  +=  $\operatorname{Err}[\mathbf{g}]$  $\text{Err}[g]$  (interpret  $\mathcal{T}^g$ ) 5:  $\text{ERT}[\bar{F}] \mathrel{+}= \overset{\rightarrow}{\text{ERT}}[f(\tilde{g})]$  (record  $\tau$  $^{f(\tilde{g})})$ 6:  $\operatorname{Err}[\bar{F}]$  +=  $\operatorname{Err}[\bar{f}(\tilde{g})]$  $\text{Err}\left[f\left(\widetilde{g}\right)\right]$  (interpret  $\mathcal{T}^{f\left(\widetilde{g}\right)}$ ) 7:  $\operatorname{Err}[\bar{F}]$  +=  $\operatorname{Err}[h]$  $\text{Err}[h]$  (interpret  $\mathcal{T}^h$ )

subject to  $MEM[\bar{F}] \leq MEM$ .

Note that the above implies the algorithmic definition of the EARLY BACK-PROPAGATION pattern.

# Lemma

$$
\begin{aligned} \text{MEM}[\bar{F}] &= \overrightarrow{\text{MEM}}[h] + \overleftarrow{\text{MEM}}[h] \\ &+ \max\{\overrightarrow{\text{MEM}}[g] + \overleftarrow{\text{MEM}}[g], \overrightarrow{\text{MEM}}[f(\tilde{g})] + \max\{\overleftarrow{\text{MEM}}[g], \overleftarrow{\text{MEM}}[f(\tilde{g})]\}\} \end{aligned}
$$

Proof

1: 
$$
\text{MEM}[\bar{F}] = 0
$$
  
\n2:  $\text{MEM}[\bar{F}] + \text{MEM}[\bar{h}]$  (record  $T^h$ )  
\n3:  $\text{MEM}[\bar{F}] + \text{MEM}[\bar{g}]$  (record  $T^g$ )  
\n4:  $\text{MEM}[\bar{F}] + \text{MEM}[\bar{h}] + \text{MEM}[\bar{g}]$  (allocated adjoints)  
\n5:  $\text{MEM}[\bar{F}] - \text{MEM}[\bar{f}]$  (interpret  $T^g$ )  
\n6:  $\text{MEM}[\bar{F}] + \text{MEM}[\bar{f}(\tilde{g})]$  (record  $T^f(\tilde{s})$ )  
\n7:  $\text{MEM}[\bar{F}] + \text{max}\{\text{MEM}[\bar{f}(\tilde{g})] - \text{MEM}[\bar{g}], 0\}$  (grow memory for adjoints?)  
\n8:  $\text{MEM}[\bar{F}] - \text{MEM}[\bar{f}(\tilde{g})]$  (interpret  $T^f(\tilde{s})$ )  
\n9:  $\text{MEM}[\bar{F}] - \text{MEM}[\bar{h}]$  (interpret  $T^h$ )  
\n10:  $\text{MEM}[\bar{F}] = 0$  (free adjoints).

Note that  $\text{Mem}[\bar{F}]$  takes local maxima just prior to decrements, that is, in lines <sup>4</sup> and <sup>7</sup>. Hence, the above becomes equal to

$$
\text{MEM}[\bar{F}] = \max\{\newline \overrightarrow{\text{MEM}}[h] + \overrightarrow{\text{MEM}}[g] + \overleftarrow{\text{MEM}}[h] + \overleftarrow{\text{MEM}}[g], \newline \overrightarrow{\text{MEM}}[h] + \overleftarrow{\text{MEM}}[h] + \overleftarrow{\text{MEM}}[g] + \overleftarrow{\text{MEM}}[f(\tilde{g})] - \overleftarrow{\text{MEM}}[g], 0\}
$$

which simplifies to the equation stated in the lemma.

■
Consider the computation of the Jacobian of F in adjoint mode ( $\bar{m} = m = 1$ ) for  $\mathcal{R} = 3$ .

The elapsed run time evolves as

1: 
$$
\operatorname{Err}[\bar{F}] = 0
$$
  
\n2:  $\operatorname{Err}[\bar{F}] + = \mathcal{R} \cdot (|V^h| - n^h + |\bar{E}^h|)$   $(0+3 \cdot (2-1+1) = 6)$   
\n3:  $\operatorname{Err}[\bar{F}] + = \mathcal{R} \cdot (|V^g| - n^g + |\bar{E}^g|)$   $(6+3 \cdot (4-2+3) = 21)$   
\n6:  $\operatorname{Err}[\bar{F}] + = \bar{m} \cdot |\bar{E}^g|$   $(21+1 \cdot 3 = 24)$   
\n4:  $\operatorname{Err}[\bar{F}] + = \mathcal{R} \cdot (|V^f| - n^f + |\bar{E}^f|)$   $(24+3 \cdot (4-3+3) = 36)$   
\n5:  $\operatorname{Err}[\bar{F}] + = \bar{m} \cdot |\bar{E}^f|$   $(36+1 \cdot 3 = 39)$   
\n7:  $\operatorname{Err}[\bar{F}] + = \bar{m} \cdot |\bar{E}^h|$   $(39+1 \cdot 1 = 40)$ 

and the persistent memory requirement as ...

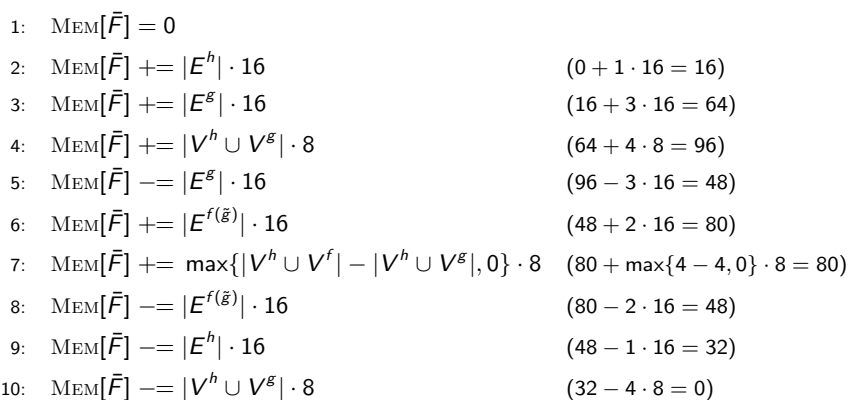

yielding the maximum persistent memory requirement of 96 bytes in line 4.

```
AT x=1.5, vh, vg, y;
2 | AM::global_tape=AM::tape_t::create();
3 AM::global tape−>register variable(x);
4 \vert vh=h(x);
5 AM::tape t::position t pos=AM::global tape−>get position();
6 \mid vg=g(x,vh);7 \mid dco::derivative(vg)=1; // seed known \bar{G}
8 AM::global tape−>interpret adjoint to(pos);
9 AM::global tape−>reset to(pos);
10 double pvg=dco::value(vg);11 \mid y=f(x,vh,pvg);12 \vert dco::derivative(y)=1; // seed given \bar{Y}
13 AM::global tape−>interpret adjoint();
```
- 14  $\vert$  cout  $<<$  dco::value(y)  $<<$  ''  $<<$  dco::derivative(x)  $<<$  endl;
- 15 | AM::tape\_t::remove(AM::global\_tape);

Compare the default EARLY RECORDING AND LATE BACK-PROPAGATION pattern with EARLY BACK-PROPAGATION for the computation of the Jacobian of F with

$$
\begin{aligned}\n\dot{n} &= n = n^h = 10 \\
m^h &= n^g = 3 \\
m^g &= 1 \\
n^f &= 4 \\
m^f &= m = \bar{m} = 2 \\
\mathcal{R} &= 3 \\
|V^\phi| &= 100 \\
|E^\phi| &= 1000\n\end{aligned}
$$

and for  $\phi \in \{h, g, f\}$ .

1:  $\operatorname{ERT}[\bar{F}] = 0$ 2:  $\operatorname{Err}[\bar{F}] \mathrel{+}= \overrightarrow{\operatorname{ER}}$  $(0 + 3 \cdot (100 - 10 + 1.000) = 3.270)$ 3:  $\operatorname{Err}[\bar{F}] \mathrel{+}= \operatorname{ER}^{\rightarrow}$  $(3.270 + 3 \cdot (100 - 3 + 1.000) = 6.561)$ 4:  $\operatorname{Err}[\bar{F}] \mathrel{+}= \operatorname{Err}$  $(6.561 + 2 \cdot 1.000 = 8.561)$ 5:  $\text{ERT}[\bar{F}] + \equiv \overrightarrow{\text{ERT}}[f(\tilde{g})] \approx \overrightarrow{\text{ERT}}[f])$  (8.561 + 3 · (100 - 4 + 1.000) = 11.849) 6:  $\text{Err}[\bar{F}] + \text{Err}[\bar{f}(\tilde{g})] \approx \text{Err}[f])$  (11.849 + 2 · 1.000 = 13.849) 7:  $\operatorname{Err}[\bar{F}]$  +=  $\operatorname{ER}^+$  $(13.849 + 2 \cdot 1.000 = 15.849)$ 

<span id="page-113-0"></span>1:  $\text{MEM}[\bar{F}] = 0$ 2:  $\text{MEM}[\bar{F}] \rightarrow \overrightarrow{\text{ME}}$  $(0 + 1.000 \cdot 16 = 16.000)$ 3:  $\text{MEM}[\bar{F}] \rightarrow \overrightarrow{\text{ME}}$  $(16.000 + 1.000 \cdot 16 = 32.000)$ 4:  $\text{Mem}[\bar{F}]$  + =  $\overline{\text{Mem}}[h]$  +  $\overline{\text{ME}}$  $(32.000 + 2 \cdot 200 \cdot 8 = 35.200)$ 5:  $\text{Mem}[\bar{F}] = \overrightarrow{\text{ME}}$  $(35.200 - 1.000 \cdot 16 = 19.200)$ 6:  $\text{Mem}[\bar{F}] + = \stackrel{\rightarrow}{\text{Mem}}[f(\tilde{g})]$  ( $\approx \stackrel{\rightarrow}{\text{ME}}$  $(19.200 + 1.000 \cdot 16 = 35.200)$ 7:  $\text{Mem}[\bar{F}] + = \max\{\text{Mem}[f(\tilde{g})] - \text{ME}$  $(35.200 + \text{max}\{2 \cdot 100 \cdot 8 - 1.600, 0\} = 35.200)$ 8: MEM $[\bar{F}]$  –= MEM $[f(\tilde{g})]$  ( $\approx$  ME  $(35.200 - 1.000 \cdot 16 = 19.200)$ 9: MEM $[\bar{F}]$  –= ME  $(19.200 - 1.000 \cdot 16 = 3.200)$ 10:  $M \text{EM}[\bar{F}] = 0$  (3.200 – 2 · 200 · 8 = 0).

Use EARLY PREACCUMULATION whenever a relevant decrease in tape size and/or run time can be expected.

The elapsed run time of the EARLY PREACCUMULATION pattern evolves as

1: 
$$
Err[\bar{F}] = 0
$$
  
\n2:  $Err[\bar{F}] + E\overrightarrow{Err}[h]$  (record  $T^h$ )  
\n3:  $Err[\bar{F}] + E\overrightarrow{RT}[g^-]$  (preacumulate  $T^{g^-}$ )  
\n4:  $Err[\bar{F}] + E\overrightarrow{RT}[T^{g^-}]$  (record  $T^{g^-}$ )  
\n5:  $Err[\bar{F}] + E\overrightarrow{RT}[f]$  (record  $T^f$ )  
\n6:  $Err[\bar{F}] + E\overrightarrow{Err}[f]$  (interpreted  $T^f$ )  
\n7:  $Err[\bar{F}] + E\overrightarrow{Err}[T^{g^-}]$  (interpreted  $T^{g^-}$ )  
\n8:  $Err[\bar{F}] + E\overrightarrow{Err}[h]$  (interpreted  $T^h$ )

subject to  $MEM[\bar{F}] \leq MEM$ .

# Lemma

$$
\text{MEM}[\bar{F}] = \overrightarrow{\text{MEM}}[h] + \overleftarrow{\text{MEM}}[h] + \text{max}\{\overrightarrow{\text{MEM}}[g^-] + \overleftarrow{\text{MEM}}[g^-],\
$$
\n
$$
\overrightarrow{\text{MEM}}[T^{g^-}] + \overrightarrow{\text{MEM}}[f] + \text{max}\{\overleftarrow{\text{MEM}}[g^-], \overleftarrow{\text{MEM}}[f] + \overleftarrow{\text{MEM}}[T^{g^-}]\}
$$
\n
$$
\}.
$$

### Proof

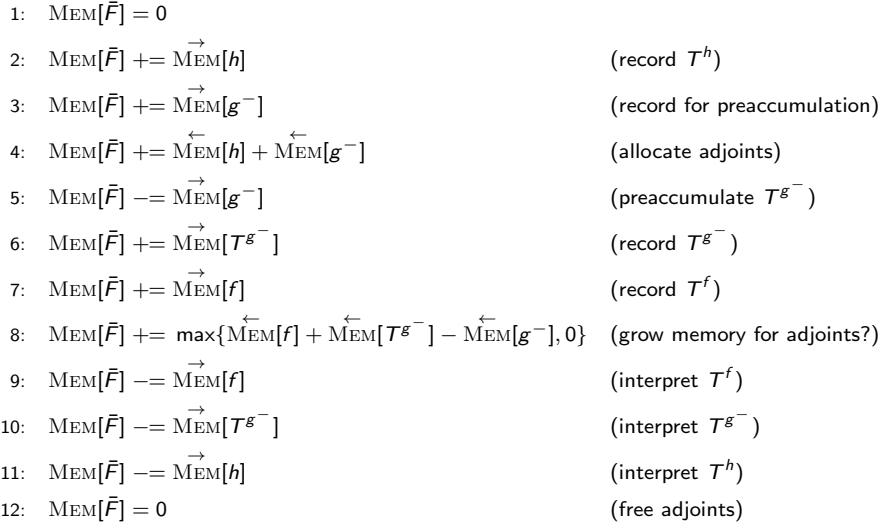

 $MEM[\bar{F}]$  takes local maxima in lines 4 and 8. Hence, the above becomes equal to

$$
\text{MEM}[\bar{F}] = \max\{\newline \overrightarrow{\text{MEM}}[h] + \overrightarrow{\text{MEM}}[g^-] + \overleftarrow{\text{MEM}}[h] + \overleftarrow{\text{MEM}}[g^-], \newline \overrightarrow{\text{MEM}}[h] + \overleftarrow{\text{MEM}}[h] + \overleftarrow{\text{MEM}}[g^-] + \overleftarrow{\text{MEM}}[f] + \overleftarrow{\text{MEM}}[f] + \max\{\overleftarrow{\text{MEM}}[f] + \overleftarrow{\text{MEM}}[f^g^-] - \overleftarrow{\text{MEM}}[g^-], 0\} \newline \}
$$

which simplifies to the equation stated in the lemma.

■

Consider the computation of the Jacobian of F in adjoint mode ( $\bar{m} = m = 1$ ) for  $\mathcal{R} = 3$ .

The elapsed run time evolves as

1: 
$$
\operatorname{Err}[\bar{F}] = 0
$$
  
\n2:  $\operatorname{Err}[\bar{F}] + \overline{R} \cdot (|V^h| - n^h + |E^h|)$   $(0+3 \cdot (2-1+1) = 6)$   
\n3a:  $\operatorname{Err}[\bar{F}] + \overline{R} \cdot (|V^g| - n^g + |E^g|)$   $(6+3 \cdot (4-2+3) = 21)$   
\n3b:  $\operatorname{Err}[\bar{F}] + \overline{R} \cdot |E^g|$   $(21+1 \cdot 3 = 24)$   
\n4:  $\operatorname{Err}[\bar{F}] + \overline{R} \cdot n^g \cdot m^g$   $(24+3 \cdot 2 \cdot 1 = 30)$   
\n5:  $\operatorname{Err}[\bar{F}] + \overline{R} \cdot (|V^f| - n^f + |E^f|)$   $(30+3 \cdot (4-3+3) = 42)$   
\n6:  $\operatorname{Err}[\bar{F}] + \overline{m} \cdot |E^f|$   $(42+1 \cdot 3 = 45)$   
\n7:  $\operatorname{Err}[\bar{F}] + \overline{m} \cdot n^g \cdot m^g$   $(45+1 \cdot 2 \cdot 1 = 47)$   
\n8:  $\operatorname{Err}[\bar{F}] + \overline{m} \cdot |E^h|$   $(47+1 \cdot 1 = 48)$ 

and the persistent memory requirement as ...

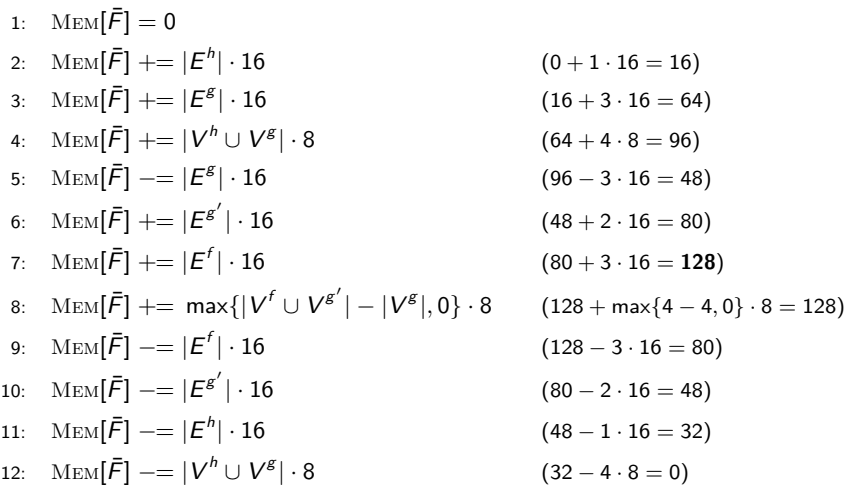

yielding the maximum persistent memory requirement of 128 bytes in line 8.

```
AT x=1.5, vh, vg, y;
2 | AM::global_tape=AM::tape_t::create();
3 AM::global tape−>register variable(x);
4 \vert vh=h(x);
5 AM::tape t::position t pos=AM::global tape−>get position();
6 \mid vg=g(x,vh);7 \mid double pvg=dco::value(vg);
8 // seed \bar{G} as identity for full preaccumulation in adjoint mode
9 \mid \text{dco::derivative}(vg)=1;10 AM::global tape−>interpret adjoint to(pos);
11 AM::global tape−>reset to(pos);
12 vg=x∗dco::derivative(x)+vh∗dco::derivative(vh);
13 \vert dco::derivative(x)=0; dco::derivative(vh)=0;
_{14} dco::value(vg)=pvg;
15 \mid y = f(x, v h, v g);
16 | dco::derivative(y)=1; // seed \bar{Y}
17 AM::global tape−>interpret adjoint();
18 \vert cout << dco::value(y) << ' << dco::derivative(x) << endl;
19 | AM::tape_t::remove(AM::global_tape);
```
Let  $g^-$  implement full preaccumulation in tangent mode, that is,  $\dot{n}^{\text{g}} = n^{\text{g}}$  and  $\text{Err}[g^-] = \text{Err}[g].$ 

The elapsed run time evolves as

1: 
$$
\operatorname{Err}[\bar{F}] = 0
$$
  
\n2:  $\operatorname{Err}[\bar{F}] + = \mathcal{R} \cdot (|\mathcal{V}^h| - n^h + |\mathcal{E}^h|)$  (0+3·(2-1+1) = 6)  
\n3:  $\operatorname{Err}[\bar{F}] + = |\mathcal{V}^g| - n^g + |\mathcal{E}^g| + n^g \cdot |\mathcal{E}^g|$  (6+4-2+3+2·3 = 17)  
\n4:  $\operatorname{Err}[\bar{F}] + = \mathcal{R} \cdot n^g \cdot m^g$  (17+3·2·1 = 23)  
\n5:  $\operatorname{Err}[\bar{F}] + = \mathcal{R} \cdot (|\mathcal{V}^f| - n^f + |\mathcal{E}^f|)$  (23+3·(4-3+3) = 35)  
\n6:  $\operatorname{Err}[\bar{F}] + = \bar{m} \cdot |\mathcal{E}^f|$  (35+1·3 = 38)  
\n7:  $\operatorname{Err}[\bar{F}] + = \bar{m} \cdot n^g \cdot m^g$  (38+1·2·1 = 40)  
\n8:  $\operatorname{Err}[\bar{F}] + = \bar{m} \cdot |\mathcal{E}^h|$  (40+1·1 = 41)

and the persistent memory requirement as ...

1: 
$$
\text{Mem}[\bar{F}] = 0
$$
  
\n2:  $\text{MEM}[\bar{F}] += |E^h| \cdot 16$   
\n3:  $\text{Mem}[\bar{F}] += 0$   
\n(0 + 1 · 16 = 16)  
\n(16 + 0 = 16)

(Lines 4 and 5 are not present in tangent mode.)

6: 
$$
\text{MEM}[\bar{F}] + = |E^{g'}| \cdot 16
$$
 (16 + 2 · 16 = 48)  
\n7:  $\text{MEM}[\bar{F}] + = |E^f| \cdot 16$  (48 + 3 · 16 = 96)  
\n8:  $\text{MEM}[\bar{F}] + = \max\{|V^f \cup V^{g'} \cup V^h|, 0\} \cdot 8$  (96 + 4 · 8 = 128)  
\n9:  $\text{MEM}[\bar{F}] - = |E^f| \cdot 16$  (128 - 3 · 16 = 80)  
\n10:  $\text{MEM}[\bar{F}] - = |E^{g'}| \cdot 16$  (80 - 2 · 16 = 48)

11: 
$$
\text{Mem}[\bar{F}] = |E^h| \cdot 16
$$
 (48 - 1 \cdot 16 = 32)

12: 
$$
\text{Mem}[\bar{F}] = |V^f \cup V^{g'} \cup V^h| \cdot 8
$$
 (32 - 4 · 8 = 0)

yielding the maximum persistent memory requirement of 128 bytes in line 8.

Naumann, [AD with dco/c++](#page-0-0) 95

```
using TT=dco::gtlv < double.2>::tvoe:
2 \dots3 \mid AT \times = 1.5, vh, vg, v;
4 | AM::global_tape=AM::tape_t::create();
5 AM::global tape−>register variable(x);
6 | vh=h(x);
7 TT xt=dco::value(x), vht=dco::value(vh);
8 | dco::derivative(xt)[0]=1; dco::derivative(vht)[1]=1;
9 TT vgt=g(xt,vht);
10 vg=x∗dco::derivative(vgt)[0]+vh∗dco::derivative(vgt)[1];
11 dco::value(vg)=dco::value(vgt);
12 \mid y = f(x, v h, v g);13 | dco::derivative(y)=1;
14 AM::global tape−>interpret adjoint();
15 \vert cout << dco::value(y) << '' << dco::derivative(x) << endl;
16 | AM::tape_t::remove(AM::global_tape);
```
Compare the adjoint code design patterns discussed so far with EARLY PREACCUMULATION for the computation of the Jacobian of  $F$  with

$$
\begin{aligned}\n\dot{n} &= n = n^b = 10 \\
m^b &= n^g = 3 \\
m^g &= 1 \\
n^f &= 4 \\
m^f &= m = \bar{m} = 2 \\
\mathcal{R} &= 3 \\
|V^\phi| &= 100 \\
|E^\phi| &= 1000\n\end{aligned}
$$

and for  $\phi \in \{h, g, f\}$ .

<span id="page-126-0"></span>Preaccumulation by local

- ▶ adjoint AD (see above; sparsity?)
- ▶ jacobian\_preaccumulator\_t ("convenience feature")
- ▶ tangent AD  $(n_g \leq \frac{\text{Err}(\bar{g}))}{\text{Err}(\hat{g})}$  $\frac{\mathrm{Err}(\tilde g))}{\mathrm{Err}(\dot g)} \cdot m_\mathsf{g}$  or  $|\mathcal{T}\setminus \mathcal{T}^f| > \overline{\mathrm{Mem}};$  sparsity)
- ▶ finite difference (smoothing?)
- ▶ hand coding (better local performance?)
- $\blacktriangleright$  elimination techniques (scarcity?)
- $\blacktriangleright$  different tool (e.g. not  $C_{++}$  or dco/map for GPGPU)

 $\rightarrow$  Live

# Use Early Preaccumulation and Back-Propagation whenever EARLY PREACCUMULATION should be applied and if EARLY Back-Propagation turns out to be feasible.

The elapsed run time of the EARLY PREACCUMULATION AND BACK-PROPAGATION pattern evolves as

1: 
$$
Err[\bar{F}] = 0
$$
  
\n2:  $Err[\bar{F}] + E\overrightarrow{RT}[h]$  (record  $T^h$ )  
\n3:  $Err[\bar{F}] + E\overrightarrow{RT}[g^-]$  (preacumulate  $T^g^-$ )  
\n4:  $Err[\bar{F}] + E\overrightarrow{RT}[T^{g^-}]$  (record  $T^{g^-}$ )  
\n5:  $Err[\bar{F}] + E\overrightarrow{RT}[T^{g^-}]$  (interpret  $T^{g^-}$ )  
\n6:  $Err[\bar{F}] + E\overrightarrow{RT}[f(\tilde{g})]$  (record  $T^{f(\tilde{g})}$ )  
\n7:  $Err[\bar{F}] + E\overleftarrow{Err}[f(\tilde{g})]$  (interpret  $T^{f(\tilde{g})}$ )  
\n8:  $Err[\bar{F}] + E\overleftarrow{Err}[h]$  (interpret  $T^h$ )

subject to  $MEM[\bar{F}] \leq MEM$ .

## Lemma

$$
\begin{aligned} \text{MEM}[\bar{\mathcal{F}}] &= \overset{\rightarrow}{\text{MEM}}[h] + \overset{\leftarrow}{\text{MEM}}[h] \\ &+ \text{max}\{ \\ \overset{\rightarrow}{\text{MEM}}[g^-] + \overset{\leftarrow}{\text{MEM}}[g^-], \\ \overset{\leftarrow}{\text{MEM}}[g^-] + \text{max}\{\overset{\leftarrow}{\text{MEM}}[T^{g^-}], \overset{\leftarrow}{\text{MEM}}[g^-]\}, \\ \overset{\rightarrow}{\text{MEM}}[f(\tilde{g}] + \text{max}\{\overset{\leftarrow}{\text{MEM}}[T^{f(\tilde{g})}], \overset{\leftarrow}{\text{MEM}}[T^{g^-}], \overset{\leftarrow}{\text{MEM}}[g^-]\} \\ &\} \,. \end{aligned}
$$

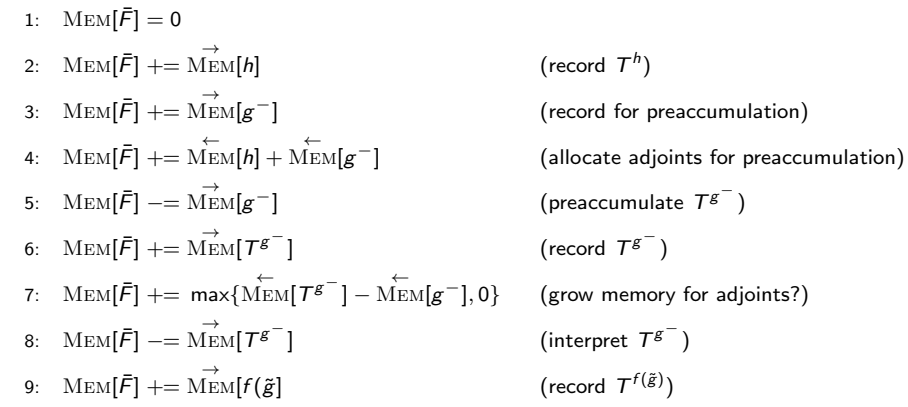

10: 
$$
\text{MEM}[\bar{F}] + = \max\{\stackrel{\leftarrow}{\text{MEM}}[T^{\ell(\tilde{g})}] - \max\{\stackrel{\leftarrow}{\text{MEM}}[T^{\epsilon^{-}}], \stackrel{\leftarrow}{\text{MEM}}[g^-]\}, 0\}
$$
 (grow memory for adjoints?)  
\n11:  $\text{MEM}[\bar{F}] - = \stackrel{\rightarrow}{\text{MEM}}[f(\tilde{g})]$  (interpret  $T^{\ell(\tilde{g})}$ )  
\n12:  $\text{MEM}[\bar{F}] - = \stackrel{\rightarrow}{\text{MEM}}[h]$  (interpret  $T^h$ )  
\n13:  $\text{MEM}[\bar{F}] = 0$  (free adjoints)

 $\text{MEM}[\bar{F}]$  takes local maxima in lines 4, 7 and 10 yielding  $MEM[F] = max\{$  $\overrightarrow{\text{Mem}}[h] + \overrightarrow{\text{Mem}}[g^-] + \overleftarrow{\text{Mem}}[h] + \overleftarrow{\text{Mem}}[g^-] \;,$  $\overrightarrow{\text{Mem}}[h] + \overleftarrow{\text{Mem}}[h] + \overleftarrow{\text{Mem}}[g^-]$  $+\mathop{\rm MEM}\limits^{\leftrightarrow}[\mathcal{T}^{\mathcal{S}^-}]+\mathop{\rm max}\limits\{\mathop{\rm MEM}\limits^{\leftarrow}[\mathcal{T}^{\mathcal{S}^-}]-\mathop{\rm MEM}\limits^{\leftarrow}[\mathcal{g}^-],0\} \;,$  $\overrightarrow{\mathrm{MEM}}[h] + \overleftarrow{\mathrm{MEM}}[h] + \overleftarrow{\mathrm{MEM}}[g^-] + \mathsf{max}\{\overleftarrow{\mathrm{MEM}}[\mathcal{T}^{\mathcal{S}^-}] - \overleftarrow{\mathrm{MEM}}[g^-],0\}$  $+\stackrel{\rightarrow}{\textrm{MEM}}[f(\tilde{g})+\max\{\stackrel{\leftarrow}{\textrm{MEM}}[\mathcal{T}^{f(\tilde{g})}]-\max\{\stackrel{\leftarrow}{\textrm{MEM}}[\mathcal{T}^{g^-}],\stackrel{\leftarrow}{\textrm{MEM}}[g^-]\},0\}$ }

which simplifies to the equation stated in the lemma.

■

Consider the computation of the Jacobian of F in adjoint mode ( $\bar{m} = m = 1$ ) for  $\mathcal{R} = 3$ .

The elapsed run time evolves as

1: 
$$
\operatorname{Err}[\bar{F}] = 0
$$
  
\n2:  $\operatorname{Err}[\bar{F}] + \operatorname{RT}(\bar{F}| - n^h + |\bar{F}^h|)$  (0+3·(2-1+1) = 6)  
\n3:  $\operatorname{Err}[\bar{F}] + \operatorname{TV}^g | - n^g + |\bar{F}^g| + n^g \cdot |\bar{F}^g|$  (6+4-2+3+2·3) = 17)  
\n4:  $\operatorname{Err}[\bar{F}] + \operatorname{RT} \cdot n^g \cdot m^g$  (17+3·2·1 = 23)  
\n5:  $\operatorname{Err}[\bar{F}] + \operatorname{RT} \cdot n^g \cdot m^g$  (23+1·2·1 = 25)  
\n6:  $\operatorname{Err}[\bar{F}] + \operatorname{RT} \cdot (|\bar{V}^{f(\bar{g})}| - n^{f(\bar{g})} + |\bar{F}^{f(\bar{g})}|)$  (25+3·(3-2+2) = 34)  
\n7:  $\operatorname{Err}[\bar{F}] + \operatorname{RT} \cdot (|\bar{E}^{f(\bar{g})}|)$  (34+1·2 = 36)  
\n8:  $\operatorname{Err}[\bar{F}] + \operatorname{RT} \cdot |\bar{F}^h|$  (36+1·1 = 37)

and the persistent memory requirement as ...

1:  $\text{MEM}[\bar{F}] = 0$ 2:  $\text{Mem}[\bar{F}] += |E^h$  $(0 + 1 \cdot 16 = 16)$ 3:  $M \text{EM}[\bar{F}] + = 0$  (16 + 0 = 16)

(Lines 4 and 5 are not present in tangent mode.)

- 6:  $\text{Mem}[\bar{F}] \mathrel{+}= |\mathit{E}^{\mathit{g}'}$  $(16 + 2 \cdot 16 = 48)$
- 7:  $\text{Mem}[\bar{F}] \mathrel{+}= |V^h \cup V^{g'}|$  $(48 + 3 \cdot 8 = 72)$
- 8: MEM $[\bar{F}] = |E^{g'}|$  $(72 - 2 \cdot 16 = 40)$
- 9:  $\text{Mem}[\bar{F}] \mathrel{+}= |E^{f(\tilde{g})}|$  $(40 + 2 \cdot 16 = 72)$
- 10:  $\text{Mem}[\bar{F}] \mathrel{+}= \text{max}\{|V^{f(\tilde{g})}| |V^{g'}|$  $(80 + \max\{3 - 3, 0\} \cdot 8 = 72)$
- 11:  $\text{MEM}[\bar{F}] == |E^{f(\tilde{g})}|$  $(72 - 2 \cdot 16 = 40)$
- 12:  $\text{MEM}[\bar{F}] == |E^h$  $(40 - 1 \cdot 16 = 24)$
- 13:  $\text{MEM}[\bar{F}]==\vert\bm{\mathit{V}}^{h}\cup\bm{\mathit{V}}^{f(\tilde{g})}$  $(24 - 3 \cdot 8 = 0)$

yielding the maximum persistent memory requirement of 72 bytes in line 4.

#### EARLY PREACCUMULATION AND BACK-PROPAGATION with  $d\text{co}/c++$

```
AT x=1.5, vh, vg, y;
2 | AM::global_tape=AM::tape_t::create();
3 AM::global tape−>register variable(x);
4 \vert \text{vh}=\text{h}(x);5 AM::tape t::position t pos=AM::global tape−>get position();
6 \mid vg=g(x,vh);7 \mid double pvg=dco::value(vg);
8 \mid dco::derivative(vg)=1; // seed identity
9 AM::global tape−>interpret adjoint to(pos);
10 AM::global tape−>reset to(pos);
11 vg=x∗dco::derivative(x)+vh∗dco::derivative(vh);
12 \vert dco::derivative(x)=0; dco::derivative(vh)=0;
13 | dco::value(vg)=pvg;
14 | dco::derivative(vg)=1;
15 AM::global tape−>interpret adjoint to(pos);
16 AM::global tape−>reset to(pos);
17 y=f(x,vh,pv);
18 | \text{dco}::derivative(y)=1; // seed
19 AM::global tape−>interpret adjoint();
20 \vert cout << dco::value(y) << ' << dco::derivative(x) << endl;
```
 $_{21}$  | AM::tape\_t::remove(AM::global\_tape);

#### Early Preaccumulation and Back-Propagation: Exercise

Compare the adjoint code design patterns discussed so far with EARLY PREACCUMULATION AND BACK-PROPAGATION for the computation of the Jacobian of F with

$$
\begin{aligned}\n\dot{n} &= n = n^h = 10 \\
m^h &= n^g = 3 \\
m^g &= 1 \\
n^f &= 4 \\
m^f &= m = \bar{m} = 2 \\
\mathcal{R} &= 3 \\
|V^\phi| &= 100 \\
|E^\phi| &= 1000\n\end{aligned}
$$

and for  $\phi \in \{h, g, f\}$ .

<span id="page-137-0"></span>Consider the modified version of the SDE code in

```
SDE/early/f.h and SDE/early/main.cpp.
```
It groups Monte Carlo paths into buckets and Euler-Maruyama steps into chunks.

Apply

- ▶ EARLY BACK-PROPAGATION (pathwise adjoints using ga1s)
- $\triangleright$  EARLY PREACCUMULATION (using ga1s, jacobian preaccumlator t, gt1v)
- EARLY PREACCUMULATION AND BACK-PROPAGATION (using gt1v)

to individual buckets.

Run experiments and compare performances.

### Outline

[First-Order Tangents and Adjoints](#page-10-0) [Beyond Black-Box Adjoints: Early Intervention](#page-79-0) [Early Back-Propagation](#page-102-0) [Early Preaccumulation](#page-113-0) [Early Preaccumulation and Back-Propagation](#page-126-0)

### [Beyond Black-Box Adjoints: Late Intervention](#page-137-0)

LATE RECORDING LATE PREACCUMULATION [External Adjoints](#page-167-0) [Higher-Order AD](#page-177-0) [Tangents](#page-181-0) [Adjoints](#page-185-0) [Enhanced Elemental Functions](#page-194-0) [BLAS](#page-195-0) [Implicit Functions](#page-200-0) [NAG AD Library](#page-228-0)

<span id="page-139-0"></span>Contents:

- ▶ Late Back-Propagation (default)
- ▶ Late Recording
- ▶ LATE PREACCUMULATION

# Use LATE RECORDING if EARLY RECORDING yields infeasible memory requirement and EARLY PREACCUMULATION [AND BACK-PROPAGATION] are not applicable.

1: 
$$
Err[\bar{F}] = 0
$$
  
\n2:  $Err[\bar{F}] + E\exp[h]$  (record  $T^h$ )  
\n3:  $Err[\bar{F}] + E\exp[k]$  (store inputs of g)  
\n4:  $Err[\bar{F}] + E\exp[g]$  (run g)  
\n5:  $Err[\bar{F}] + E\exp[f]$  (record  $T^f$ )  
\n6:  $Err[\bar{F}] + E\exp[f]$  (interpret  $T^f$ )  
\n7:  $Err[\bar{F}] + E\exp[f]$  (restore inputs of g)  
\n8:  $Err[\bar{F}] + E\exp[g]$  (record  $T^g$ )  
\n9:  $Err[\bar{F}] + E\exp[g]$  (interpret  $T^g$ )  
\n10:  $Err[\bar{F}] + E\exp[h]$  (interpret  $T^h$ )

subject to  $MEM[\bar{F}] \leq MEM$ .

# Lemma

$$
\begin{aligned} \text{MEM}[\bar{F}] &= \overrightarrow{\text{Mem}}[h] + \overleftarrow{\text{Mem}}[h] \\ &+ \max\{ \\ \text{MEM} \downarrow [g] + n^g + \overrightarrow{\text{Mem}}[f] + \overrightarrow{\text{Mem}}[f], \\ \overrightarrow{\text{Mem}}[g] + \max\{\overleftarrow{\text{Mem}}[f], \overleftarrow{\text{Mem}}[g]\} \\ \} \end{aligned}
$$

Naumann, [AD with dco/c++](#page-0-0) 114 + 114 → 114 + 12 → 12 → 12 → 114 + 12 → 114

## Proof

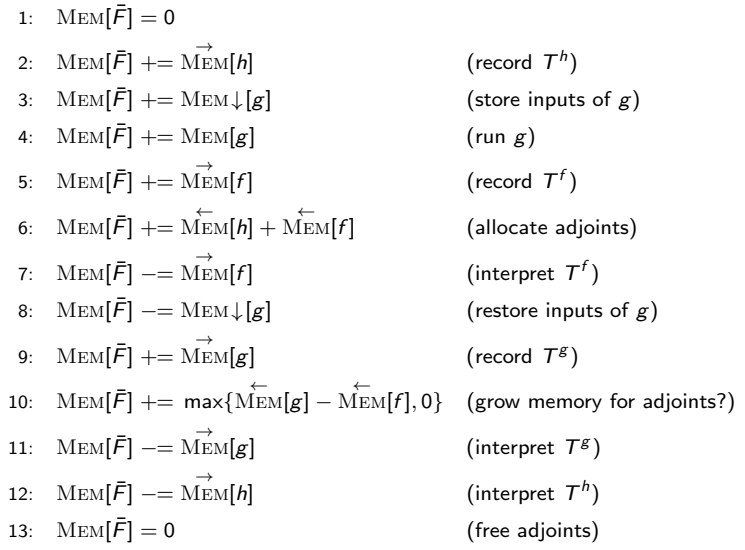
$MEM[\bar{F}]$  takes local maxima just prior to decrements, that is in lines 6 and 10. Hence, the above becomes equal to

$$
\text{MEM}[\bar{F}] = \max\{\newline \overrightarrow{\text{MEM}}[h] + \text{MEM}\downarrow[g] + \text{MEM}[g] + \overrightarrow{\text{MEM}}[f] + \text{MEM}[h] + \overleftarrow{\text{MEM}}[f], \newline \overrightarrow{\text{MEM}}[h] + \text{MEM}[g] + \overleftarrow{\text{MEM}}[h] + \overleftarrow{\text{MEM}}[f] + \overleftarrow{\text{MEM}}[g] + \text{MEM}[g] - \overleftarrow{\text{MEM}}[f], 0\}
$$

which simplifies to the equation stated in the lemma.

■

Consider the computation of the Jacobian of F in adjoint mode ( $\bar{m} = m = 1$ ) for  $\mathcal{R} = 3$ .

The elapsed run time evolves as

1: 
$$
\operatorname{Err}[\bar{F}] = 0
$$
  
\n2:  $\operatorname{Err}[\bar{F}] + \operatorname{RT}(\bar{F} + \operatorname{RT}(\bar{F})] = 0$   
\n3:  $\operatorname{Err}[\bar{F}] + \operatorname{RT}(\bar{F} + \operatorname{RT}(\bar{F})] = \operatorname{RT}(\bar{F} + \operatorname{RT}(\bar{F})$   
\n4:  $\operatorname{Err}[\bar{F}] + \operatorname{RT}(\bar{F} + \operatorname{RT}(\bar{F})] = \operatorname{RT}(\bar{F} + \operatorname{RT}(\bar{F})$   
\n5:  $\operatorname{Err}[\bar{F}] + \operatorname{RT}(\bar{F} + \operatorname{RT}(\bar{F})] = \operatorname{RT}(\bar{F} + \operatorname{RT}(\bar{F})$   
\n6:  $\operatorname{Err}[\bar{F}] + \operatorname{RT}(\bar{F} + \operatorname{RT}(\bar{F})$   
\n7:  $\operatorname{Err}[\bar{F}] + \operatorname{RT}(\bar{F} + \operatorname{RT}(\bar{F})$   
\n8:  $\operatorname{Err}[\bar{F}] + \operatorname{RT}(\bar{F} + \operatorname{RT}(\bar{F})$   
\n9:  $\operatorname{Err}[\bar{F}] + \operatorname{RT}(\bar{F} + \operatorname{RT}(\bar{F})$   
\n10:  $\operatorname{Err}[\bar{F}] + \operatorname{TN} \cdot [\bar{F} + \operatorname{TN} \cdot [\bar{F} + \operatorname{RT}(\bar{F})]$   
\n10:  $\operatorname{Err}[\bar{F}] + \operatorname{TN} \cdot [\bar{F} + \operatorname{TN} \cdot [\bar{F}$ 

and the persistent memory requirement as ...

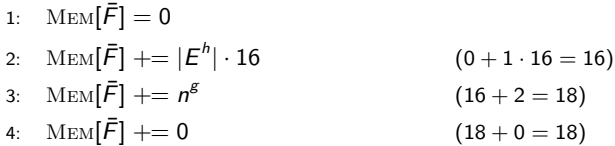

Note that the results of g need to be registered explicitly with the tape adding  $m<sup>g</sup>$  entries in the following.

5:  $\text{Mem}[\bar{F}] \mathrel{+}= (|E^f| + m^g)$  $(18 + (3 + 1) \cdot 16 = 82)$ 6:  $\quad \mathrm{MEM}[\bar{F}] \mathrel{{+}{=}} (|V^h \cup V^h)$  $(82 + 4 \cdot 8 = 114)$ 7:  $\text{MEM}[\bar{F}] = (|\bar{E}^f| + m^g)$  $(114 - (3 + 1) \cdot 16 = 50)$ 8:  $\text{MEM}[\bar{F}] == n^g$  $(50 - 0 = 48)$ 9:  $\text{Mem}[\bar{F}] += |E^g$  $(48 + 3 \cdot 16 = 96)$ 10:  $\text{MEM}[\bar{F}] \text{ +} = \text{max}\{|V^g|-|V^f|),0\} \cdot 8 \quad (96 + \text{max}\{4 - 4, 0\} \cdot 8 = 96)$ 

11: 
$$
\text{MEM}[\bar{F}] = |E^g| \cdot 16
$$
 (96 - 3 \cdot 16 = 48)  
12:  $\text{MEM}[\bar{F}] = |E^h| \cdot 16$  (48 - 1 \cdot 16 = 32)

13:  $\text{Mem}[\bar{F}] = \ -\equiv (\vert V^h \cup V^f \vert) \cdot 8$  (32 – 4 · 8 = 0)

yielding the maximum persistent memory requirement of 114 bytes in line  $6$ . Neither  $x$ nor h are assumed to be persistent within  $F$  yielding the requirement for checkpointing in lines 3 and 8. The maximum persistent memory requirement would be equal to 112 bytes for persistent  $x$  and  $h$ .

- $AT x=1.5$ , vh, vg, v;  $2$  | AM::global\_tape=AM::tape\_t::create(); <sup>3</sup> AM::global tape−>register variable(x); 4  $\vert$  vh=h(x);  $5 \mid d$ co::value(vg)=g(dco::value(x),dco::value(vh)); <sup>6</sup> AM::tape t::position t pos1=AM::global tape−>get position(); <sup>7</sup> AM::global tape−>register variable(vg); 8 AM::tape\_t::position\_t pos2=AM::global\_tape−>get\_position();  $9 \mid y = f(x, vh, vg);$  $_{10}$  dco::derivative(y)=1; <sup>11</sup> AM::global tape−>interpret adjoint to(pos2);  $12$  double adjoint\_vg=dco::derivative(vg); <sup>13</sup> AM::global tape−>reset to(pos1);  $14$  vg=g(x, vh);  $15$  dco::derivative(vg)=adjoint\_vg; <sup>16</sup> AM::global tape−>interpret adjoint(); 17  $\vert$  cout  $<<$  dco::value(y)  $<<$  ''  $<<$  dco::derivative(x)  $<<$  endl;
- 18 | AM::tape\_t::remove(AM::global\_tape);

<span id="page-149-0"></span>Compare the adjoint code design patterns discussed so far with LATE  $RECORDIR$  for the computation of the Jacobian of  $F$  with

$$
\begin{aligned}\n\dot{n} &= n = n^h = 10 \\
m^h &= n^g = 3 \\
m^g &= 1 \\
n^f &= 4 \\
m^f &= m = \bar{m} = 2 \\
\mathcal{R} &= 3 \\
|V^\phi| &= 100 \\
|E^\phi| &= 1000\n\end{aligned}
$$

and for  $\phi \in \{h, g, f\}$ .

# Use LATE PREACCUMULATION whenever LATE RECORDING is required and if local preaccumulation yields additional savings in terms of memory requirement and / or run time.

#### LATE PREACCUMULATION

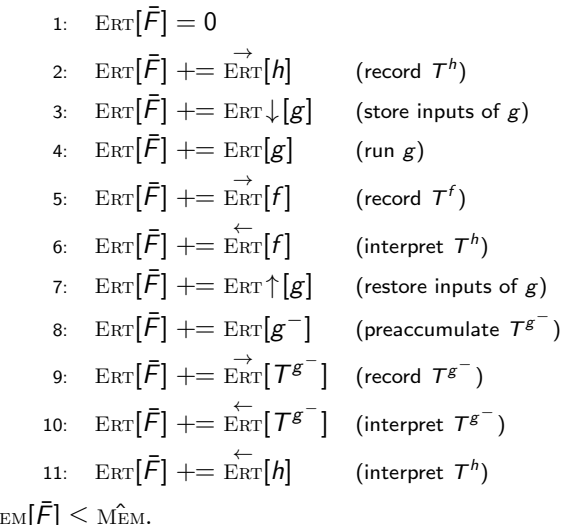

subject to  $\text{Mem}[F] \leq$ 

## Lemma

$$
\begin{aligned}\n\text{MEM}[\bar{F}] &= \overset{\rightarrow}{\text{MEM}}[h] + \overset{\leftarrow}{\text{MEM}}[h] \\
&+ \text{max}\{ \\
&\quad \text{MEM} \downarrow[g] + \overset{\rightarrow}{\text{MEM}}[f] + \overset{\leftarrow}{\text{MEM}}[f] , \\
&\quad \overset{\rightarrow}{\text{MEM}}[g^-] + \text{max}\{\overset{\leftarrow}{\text{MEM}}[g^-], \overset{\leftarrow}{\text{MEM}}[f]\}, \\
&\quad \overset{\rightarrow}{\text{MEM}}[T^{g^-}] + \text{max}\{\overset{\leftarrow}{\text{MEM}}[T^{g^-}], \overset{\leftarrow}{\text{MEM}}[g^-], \overset{\leftarrow}{\text{MEM}}[f]\}\n\} .\n\end{aligned}
$$

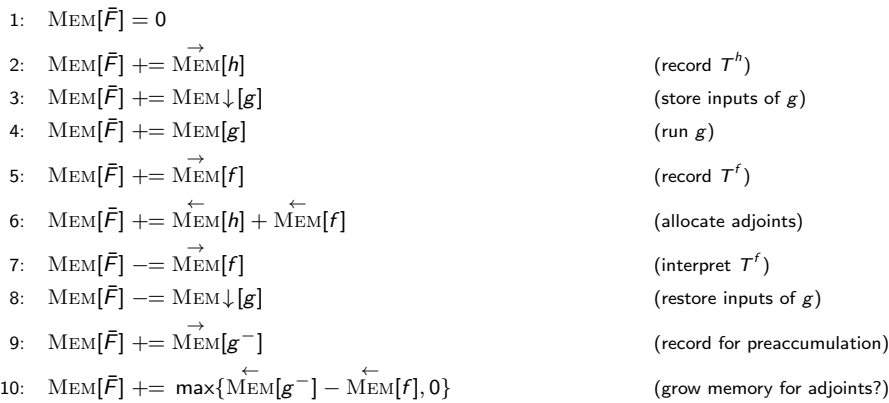

11: 
$$
\text{MEM}[\bar{F}] = \overrightarrow{MEM}[\mathbf{g}^{-}]
$$
 (preacumulate  $\mathbf{T}^{g}^{-}$ )  
\n12:  $\text{MEM}[\bar{F}] + \text{MEM}[\mathbf{T}^{g}^{-}]$  (record  $\mathbf{T}^{g}^{-}$ )  
\n13:  $\text{MEM}[\bar{F}] + \text{max}\{\overrightarrow{MEM}[\mathbf{T}^{g}^{-}] - \text{max}\{\overrightarrow{MEM}[\mathbf{g}^{-}], \overrightarrow{MEM}[\mathbf{f}]\}, 0\}$  (grow memory for adjoints?)  
\n14:  $\text{MEM}[\bar{F}] - \text{MEM}[\mathbf{T}^{g}^{-}]$  (interpret  $\mathbf{T}^{g}^{-}$ )  
\n15:  $\text{MEM}[\bar{F}] - \text{MEM}[\hbar]$  (interpret  $\mathbf{T}^{h}$ )  
\n16:  $\text{MEM}[\bar{F}] = 0$  (free adjoints)

Proof III

 $MEM[ $\bar{F}$ ] takes local maxima just prior to decrements, that is in lines 6, 10 and 13. Hence, the$ above becomes equal to

$$
\text{MEM}[\bar{F}] = \max\{\newline \overrightarrow{\text{MEM}}[h] + \text{MEM}_{\bar{g}}[g] + \text{MEM}_{\bar{g}}[g] + \overrightarrow{\text{MEM}}[f] + \overrightarrow{\text{MEM}}[h] + \overrightarrow{\text{MEM}}[f], \newline \overrightarrow{\text{MEM}}[h] + \text{MEM}_{g}g] + \overrightarrow{\text{MEM}}[h] + \overrightarrow{\text{MEM}}[f] + \overrightarrow{\text{MEM}}[f] + \overrightarrow{\text{MEM}}[h] + \overrightarrow{\text{MEM}}[h] + \overrightarrow{\text{MEM}}[g^{-}] - \overrightarrow{\text{MEM}}[f], 0\}, \newline \overrightarrow{\text{MEM}}[h] + \text{MEM}_{g}g] + \overrightarrow{\text{LEM}}[h] + \overrightarrow{\text{MEM}}[h] + \overrightarrow{\text{MEM}}[h] + \overrightarrow{\text{MEM}}[f] + \overrightarrow{\text{MEM}}[f] + \overrightarrow{\text{MEM}}[f] + \overrightarrow{\text{MEM}}[g^{-}] - \overrightarrow{\text{MEM}}[f], 0\} + \overrightarrow{\text{MEM}}[T^{\bar{g}^{-}}] + \max\{\overrightarrow{\text{MEM}}[T^{\bar{g}^{-}}] - \max\{\overrightarrow{\text{MEM}}[g^{-}], \overleftarrow{\text{LEM}}[f]\}\}
$$

which simplifies to the equation stated in the lemma.

■

Consider the computation of the Jacobian of F in adjoint mode ( $\bar{m} = m = 1$ ) for  $\mathcal{R}=3$  and with preaccumulation of  $\boldsymbol{g}'$  in tangent mode.

The elapsed run time evolves as

1: 
$$
\operatorname{Err}[\bar{F}] = 0
$$
  
\n2:  $\operatorname{Err}[\bar{F}] + \operatorname{RT}(\bar{F} + \operatorname{RT}(\bar{F})] = 0$   
\n3:  $\operatorname{Err}[\bar{F}] + \operatorname{RT}(\bar{F} + \operatorname{RT}(\bar{F})] = \operatorname{RT}(\bar{F} + \operatorname{RT}(\bar{F})$   
\n4:  $\operatorname{Err}[\bar{F}] + \operatorname{TN}(\bar{F} + \operatorname{RT}(\bar{F})] = \operatorname{RT}(\bar{F} + \operatorname{RT}(\bar{F})$   
\n5:  $\operatorname{Err}[\bar{F}] + \operatorname{RT}(\bar{F} + \operatorname{RT}(\bar{F})] = \operatorname{RT}(\bar{F} + \operatorname{RT}(\bar{F})$   
\n6:  $\operatorname{Err}[\bar{F}] + \operatorname{RT}(\bar{F} + \operatorname{RT}(\bar{F})$   
\n7:  $\operatorname{Err}[\bar{F}] + \operatorname{RT}(\bar{F} + \operatorname{RT}(\bar{F})$   
\n8a:  $\operatorname{Err}[\bar{F}] + \operatorname{RT}(\bar{F} + \operatorname{RT}(\bar{F})$   
\n8b:  $\operatorname{Err}[\bar{F}] + \operatorname{RT}(\bar{F} + \operatorname{RT}(\bar{F})$   
\n9:  $\operatorname{Err}[\bar{F}] + \operatorname{RT}(\bar{F} + \operatorname{RT}(\bar{F} + \operatorname{RT}(\bar$ 

Naumann, [AD with dco/c++](#page-0-0) 1299 - 129 - 129 - 129 - 129 - 129 - 129 - 129 - 129 - 129 - 129 - 129 - 129 - 129 - 129

and the persistent memory requirement as ...

1: 
$$
MEM[\bar{F}] = 0
$$
  
\n2:  $MEM[\bar{F}] += |E^h| \cdot 16$  (0 + 1 · 16 = 16)  
\n3:  $MEM[\bar{F}] += n^g$  (16 + 2 = 18)  
\n4:  $MEM[\bar{F}] += 0$  (18 + 0 = 18)  
\n5:  $MEM[\bar{F}] += (|E^f| + m^g) \cdot 16$  (18 + (3 + 1) · 16 = 82)  
\n6:  $MEM[\bar{F}] += (|V^h \cup V^f|) \cdot 8$  (82 + 4 · 8 = 114)  
\n7:  $MEM[\bar{F}] == (|E^f| + m^g|) \cdot 16$  (114 - 4 · 16 = 50)  
\n8:  $MEM[\bar{F}] == n^g$  (50 - 2 = 48)  
\n9:  $MEM[\bar{F}] += |E^g| \cdot 16$  (48 + 3 · 16 = 96)  
\n10:  $MEM[\bar{F}] += max\{|V^g| - |V^f|), 0\} \cdot 8$  (96 + max{4 - 4, 0} · 8 = 96)

11: 
$$
\text{Mem}[\bar{F}] = |E^g| \cdot 16
$$
 (96 - 3 · 16 = 48)  
\n12:  $\text{Mem}[\bar{F}] + m^g \cdot m^g \cdot 16$  (48 + 2 · 1 · 16 = 80)  
\n13:  $\text{Mem}[\bar{F}] + m \approx \{n^g + m^g - \max\{|V^g|, |V^f|\}, 0\} \cdot 8$  (80 + max{2 + 1 - max{4, 4}, 0} · 8 = 80)  
\n14:  $\text{Mem}[\bar{F}] - m^g \cdot m^g \cdot 16$  (80 - 2 · 1 · 16 = 48)  
\n15:  $\text{Mem}[\bar{F}] - = |E^h| \cdot 16$  (48 - 1 · 16 = 32)  
\n16:  $\text{MEM}[\bar{F}] = - = (|V^h \cup V^f|) \cdot 8$  (32 - 4 · 8 = 0)

yielding the maximum persistent memory requirement of 114 bytes in line 6.

```
1 | AT x=1.5, vh, vg, y;
2 AM::global_tape=AM::tape_t::create():
3 AM::global tape−>register variable(x);
4 \vert \text{vh}=\text{h}(x):
5 \mid \text{dco::value}(vg)=g(\text{dco::value}(x),\text{dco::value}(vh));6 AM::tape t::position t pos1=AM::global tape−>get position();
7 AM::global tape−>register variable(vg);
8 AM::tape_t::position_t pos2=AM::global_tape->get_position();
9 \mid y = f(x, vh, vg);10 dco::derivative(y)=1; // seed
11 AM::global tape−>interpret adjoint to(pos2);
12 double adjoint_vg=dco::derivative(vg);
13 double adjoint_vh=dco::derivative(vh); dco::derivative(vh)=0;
14 double adjoint_x=dco::derivative(x); dco::derivative(x)=0;
15 AM::global tape−>reset to(pos1);
16 vg=g(x,vh);17 | dco::derivative(vg)=1;
18 AM::global_tape->interpret_adjoint_to(pos1);
19 AM::global tape−>reset to(pos1);
20 vg=x∗dco::derivative(x)+vh∗dco::derivative(vh);
```
- $_{21}$  dco::derivative(x)=adjoint\_x;
- $22$  dco::derivative(vh)=adjoint\_vh;
- $_{23}$  dco::derivative(vg)=adjoint\_vg;
- 24 AM::global\_tape->interpret\_adjoint();
- 25  $\vert$  cout  $<<$  dco::value(y)  $<<$  '' $<<$  dco::derivative(x)  $<<$  endl;
- 26 AM::tape\_t::remove(AM::global\_tape);

Consider the computation of the Jacobian of F in adjoint mode ( $\bar{m} = m = 1$ ) for  $\mathcal{R}=$  3 and with preaccumulation of  $\boldsymbol{g}'$  in tangent mode. The elapsed run time evolves as

1: 
$$
\operatorname{Err}[\bar{F}] = 0
$$
  
\n2:  $\operatorname{Err}[\bar{F}] + = \mathcal{R} \cdot (|V^h| - n^h + |E^h|)$   $(0+3 \cdot (2-1+1) = 6)$   
\n3:  $\operatorname{Err}[\bar{F}] + = \mathcal{R} \cdot n^g$   $(6+3 \cdot 2 = 12)$   
\n4:  $\operatorname{Err}[\bar{F}] + = |V^g| - n^g$   $(12+4-2 = 14)$   
\n5:  $\operatorname{Err}[\bar{F}] + = \mathcal{R} \cdot (|V^f| - n^f + |E^f|)$   $(14+3 \cdot (4-3+3) = 26)$   
\n6:  $\operatorname{Err}[\bar{F}] + = \bar{m} \cdot |E^f|$   $(26+1 \cdot 3 = 29)$   
\n7:  $\operatorname{Err}[\bar{F}] + = n^g$   $(29+2 = 31)$   
\n8:  $\operatorname{Err}[\bar{F}] + = |V^g| - n^g + |E^g| + n^g \cdot |E^g|)(31+4-2+3+2 \cdot 3) = 42$   
\n9:  $\operatorname{Err}[\bar{F}] + = \mathcal{R} \cdot |E^g|$   $(42+3 \cdot 2 = 48)$ 

10: 
$$
Err[\bar{F}] + = \bar{m} \cdot |E^{g^-}|
$$
 (48 + 1 · 2 = 50)  
11:  $Err[\bar{F}] + = \bar{m} \cdot |E^h|$  (50 + 1 · 1 = 51)

and the persistent memory requirement as ...

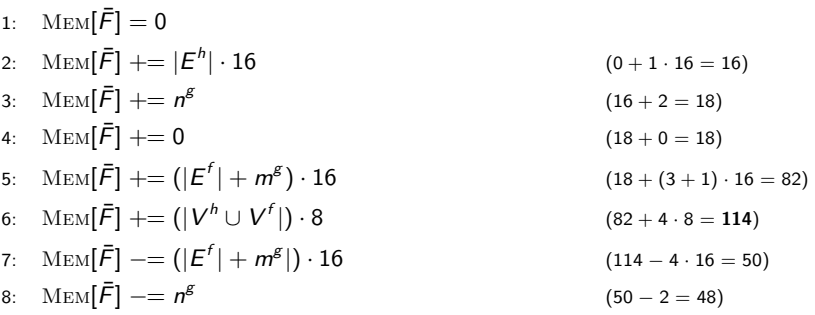

9: 
$$
\text{MEM}[\bar{F}] + 0
$$
 (48 + 0 = 48)  
\n10:  $\text{MEM}[\bar{F}] + m^g \cdot m^g \cdot 16$  (48 + 2 · 1 · 16 = 80)  
\n11:  $\text{MEM}[\bar{F}] + m^g \cdot m^g - \max\{|V^g|, |V^f|\}, 0\} \cdot 8$  (80 + max{2 + 1 - max{4, 4}, 0} · 8 = 80)  
\n12:  $\text{MEM}[\bar{F}] - m^g \cdot m^g \cdot 16$  (80 - 2 · 1 · 16 = 48)

(Lines 13 and 14 are not present in tangent mode.)

15: 
$$
\text{MEM}[\bar{F}] = |E^h| \cdot 16
$$
 (48 - 1 · 16 = 32)  
16:  $\text{MEM}[\bar{F}] = - = (|V^h \cup V^f|) \cdot 8$  (32 - 4 · 8 = 0)

yielding the maximum persistent memory requirement of 114 bytes in line 6.

```
1 | AT x=1.5, vh, vg, y;
2 AM::global_tape=AM::tape_t::create():
3 AM::global tape−>register variable(x);
4 \vert \text{vh}=\text{h}(x):
5 \mid \text{dco::value}(vg)=g(\text{dco::value}(x),\text{dco::value}(vh));6 AM::tape t::position t pos1=AM::global tape−>get position();
7 AM::global tape−>register variable(vg);
8 AM::tape_t::position_t pos2=AM::global_tape->get_position();
\rightarrow \vee = f(x, vh, vg):
10 dco::derivative(y)=1; // seed
11 AM::global tape−>interpret adjoint to(pos2);
12 double adjoint_vg=dco::derivative(vg);
13 double adjoint_vh=dco::derivative(vh); dco::derivative(vh)=0;
14 double adjoint_x=dco::derivative(x); dco::derivative(x)=0;
15 AM::global tape−>reset to(pos1);
16 \topTT xt=dco::value(x), vht=dco::value(vh);
17 \mid dco::derivative(xt)[0]=1; dco::derivative(vht)[1]=1;
18 TT vgt=g(xt,vht);
19 vg=x∗dco::derivative(vgt)[0]+vh∗dco::derivative(vgt)[1];
```
 $_{20}$  dco::derivative(x)=adjoint\_x;

- $21$  dco::derivative(vh)=adjoint\_vh;
- $_{22}$  dco::derivative(vg)=adjoint\_vg;
- 23 AM::global\_tape->interpret\_adjoint();
- 24  $\vert$  cout  $<<$  dco::value(y)  $<<$  '' $<<$  dco::derivative(x)  $<<$  endl;
- 25 | AM::tape\_t::remove(AM::global\_tape);

<span id="page-167-0"></span>Compare the adjoint code design patterns discussed so far with LATE PREACCUMULATION in tangent and adjoint modes for the computation of the Jacobian of F with

$$
\begin{aligned}\n\dot{n} &= n = n^b = 10 \\
m^h &= n^g = 3 \\
m^g &= 1 \\
n^f &= 4 \\
m^f &= m = \bar{m} = 2 \\
\mathcal{R} &= 3 \\
|V^{\phi}| &= 100 \\
|E^{\phi}| &= 1000\n\end{aligned}
$$

and for  $\phi \in \{h, g, f\}$ .

## Outline

[First-Order Tangents and Adjoints](#page-10-0) [Beyond Black-Box Adjoints: Early Intervention](#page-79-0) [Early Back-Propagation](#page-102-0) [Early Preaccumulation](#page-113-0) [Early Preaccumulation and Back-Propagation](#page-126-0) [Beyond Black-Box Adjoints: Late Intervention](#page-137-0) LATE RECORDING LATE PREACCUMULATION [External Adjoints](#page-167-0) [Higher-Order AD](#page-177-0) [Tangents](#page-181-0)

[Adjoints](#page-185-0) [Enhanced Elemental Functions](#page-194-0) [BLAS](#page-195-0) [Implicit Functions](#page-200-0) [NAG AD Library](#page-228-0)

 $\blacktriangleright$  External adjoints interface of dco/c++ illustrated with Toy

▶ Case study: SDE

- ▶ External adjoint buckets
- $\blacktriangleright$  External adjoint chunks
- $\blacktriangleright$  External adjoint chunks inside of external adjoint buckets

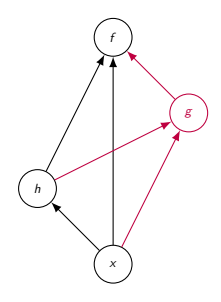

Naumann, [AD with dco/c++](#page-0-0) 142 - 142 → 4 → 4 → 4 로 → 4 로 → 2 → 9 → 2 → 9 → 2 → 142

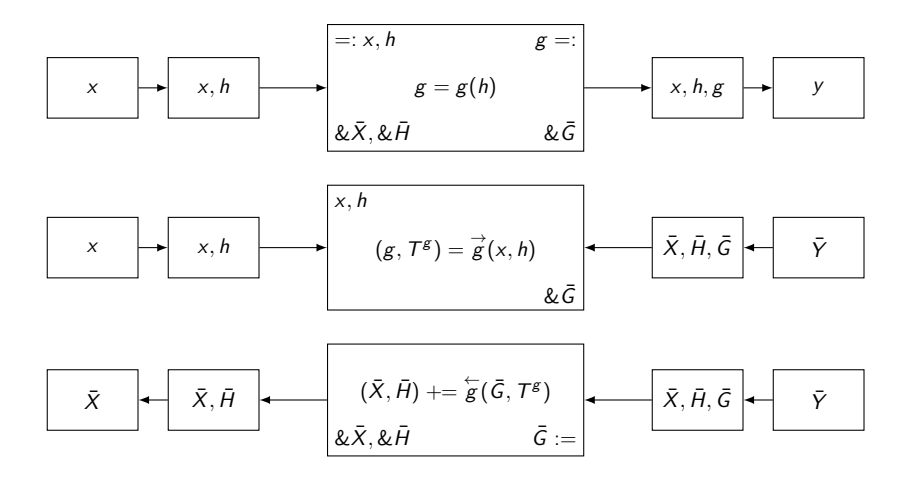

Naumann, [AD with dco/c++](#page-0-0) 143 - 143 - 143 - 143 - 143 - 143 - 143 - 143 - 143 - 143 - 143 - 143 - 143 - 143 - 143

- (f1) create EA
- (f2) store data required by adjoint  $\Rightarrow$  e.g. =: x, h
- (f3) store address of adjoint of active input  $\Rightarrow \&\overline{X}$ ,  $\&\overline{H}$
- (f4) run local primal  $g = g(x, h) \Rightarrow g =$ :
- (f5) register active output with tape and store address of its adjoint  $\Rightarrow \& \bar{G}$
- (f6) register adjoint callback with EA and insert EA into tape
- (r1) read data required by adjoint  $\Rightarrow$  e.g. x, h
- (r2) run local augmented primal  $(g, T^g) = \overrightarrow{g}(x, h)$
- (r3) get adjoint output  $\Rightarrow$   $\bar{G}$  :=
- (r4) run local adjoint  $\overleftarrow{g}(\bar{G},T^g)$
- (r5) increment adjoint input  $\Rightarrow$  +=  $(\bar{X}, \bar{H})$

▶ write\_data / read\_data to store / recover data required for context-free evaluation of the adjoint target sub-program

▶ register input / register output to establish pairs of twins representing one a the same program variable in the target sub-program and in the context.

 $\triangleright$  get output adjoint to extract adjoints of the outputs of the target sub-program from the context

▶ increment adjoint input to transfer adjoints of the inputs of the target sub-program to the context

```
template<tvpename T>
2 typename dco::ga1s\lt T:type g(const typename dco::ga1s\lt T:type &x, const typename
       dco::ga1s<T>::type &h) {
3 \mid using AM=typename dco::ga1s<T>; using A=typename AM::type;
      typename AM::external_adjoint_object_t∗ EA=AM::global_tape->template
         create_callback_object<typename AM::external_adjoint_object_t>();
5 EA−>register input(x);
      6 EA−>register input(h);
\begin{array}{ccc} 7 & \vert & \text{T} \times \text{v} = \text{dco::value(x)}; \text{ EA} \rightarrow \text{write\_data(xv)}; \end{array}8 T hv=dco::value(h); EA–>write_data(hv);
\overline{y} T yv=g(xv,hv);
10 A gv=EA->register_output(yv);
11 AM::global tape−>template insert callback<typename AM::external adjoint object t>(ag
         <T>,EA);
12 return gy:
13 }
```
template  $<$ typename  $T>$ 

- 2 void ag(typename dco::ga1s<T>::external\_adjoint\_object\_t  $*EA$ ) {
- $\alpha$  using AM=typename dco::ga1s<T>; using A=typename AM::type;
- A x=EA−>template read data<T>();
- A h=EA->template read\_data<T>();
- AM::global tape−>register variable(x);
- AM::global tape−>register variable(h);
- **typename** AM::tape\_t::position\_t pos=AM::global\_tape->get\_position();
- A gv=g(x,h);
- 10 dco::derivative(gv)=EA->get\_output\_adjoint();
- AM::global tape−>interpret adjoint and reset to(pos);
- EA−>increment input adjoint(dco::derivative(x));
- EA−>increment input adjoint(dco::derivative(h));

```
int main() \{2 \mid using P=double;
     using AM = dco::ga1s\lt P:
4 using A=AM:type;5 | AM::global_tape=AM::tape_t::create();
6 | A x=1.5, hv, gv, y;
7 AM::global tape−>register variable(x);
8 hv=h(x);
9 \mid gy=g < P > (x,hv);10 y=f(x, hv, gv);
_{11} dco::derivative(y)=1;
12 AM::global_tape->interpret_adjoint();
13 cout << dco::value(y) << "
14 << dco::derivative(x) << endl;
15 | AM::tape_t::remove(AM::global_tape);
16 return 0:
17 }
```
<span id="page-177-0"></span>Consider the modified version of the SDE code in

```
SDE/external/f.h and SDE/external/main.cpp.
```
It groups Monte Carlo paths into buckets and Euler-Maruyama steps into chunks.

Apply external adjoints to implement

- $\blacktriangleright$  bucket-wise adjoints
- $\blacktriangleright$  equidistant checkpointing of chunks
- $\triangleright$  bucket-wise adjoints with equidistant checkpointing of chunks.

Run experiments and compare performances.

## Outline

[First-Order Tangents and Adjoints](#page-10-0) [Beyond Black-Box Adjoints: Early Intervention](#page-79-0) [Early Back-Propagation](#page-102-0) [Early Preaccumulation](#page-113-0) [Early Preaccumulation and Back-Propagation](#page-126-0) [Beyond Black-Box Adjoints: Late Intervention](#page-137-0) LATE RECORDING LATE PREACCUMULATION [External Adjoints](#page-167-0) [Higher-Order AD](#page-177-0) [Tangents](#page-181-0) [Adjoints](#page-185-0) [Enhanced Elemental Functions](#page-194-0) [BLAS](#page-195-0) [Implicit Functions](#page-200-0) [NAG AD Library](#page-228-0)

Naumann, [AD with dco/c++](#page-0-0) 1500 - 1500 - 1000 - 1000 - 1000 - 1500 - 1500 - 1500 - 1500 - 1500 - 1500 - 1500 - 150

The Hessian

$$
F'' = F''(x) \equiv \frac{d^2 F}{dx^2}(x) = \left(\frac{d^2 F}{dx_i dx_j}(x)\right) \in \mathbb{R}^{m \times n \times n}
$$

of a twice continuously differentiable multivariate vector function  $F: \mathbb{R}^n \to \mathbb{R}^m$ can be approximated at a given point  $x \in \mathbb{R}^n$  as a (central) finite difference approximation of the Jacobian of a (central) finite difference approximation of the Jacobian

$$
F' = F'(x) \equiv \frac{dF}{dx}(x) = \left(\frac{dF}{dx}(x)\right) \in \mathbb{R}^{m \times n}
$$

of  $F \cdot$ 

$$
\frac{d^2F}{dx_i dx_j}(x) \approx \frac{\frac{dF}{dx_i}(x + \mathbf{e}_j \cdot \Delta x_j) - \frac{dF}{dx_i}(x - \mathbf{e}_j \cdot \Delta x_j)}{2 \cdot \Delta x_j}.
$$

 $\mathbf{e}_j$  denotes the  $j$ -th Cartesian basis vector in  $\mathbb{R}^n$ .
Similarly, for  $f : \mathbb{R}^n \to \mathbb{R}$ 

$$
\frac{d^2f}{dx_i dx_j}(x) \approx \frac{\frac{df}{dx_i}(x + \mathbf{e}_j \cdot \Delta x_j) - \frac{df}{dx_i}(x - \mathbf{e}_j \cdot \Delta x_j)}{2 \cdot \Delta x_j} \in \mathbb{R}^{n \times n}.
$$

A natural approach to implementing second-order finite differences by perturbing the Jacobian / gradient drivers follows immediately.

Accuracy suffers from the need to square (the small)  $\Delta x_j.$  A perturbation of

$$
\Delta x_j = \begin{cases} \sqrt{\sqrt{\varepsilon}} & x_j = 0\\ \sqrt{\sqrt{\varepsilon}} \cdot |x_j| & x_j \neq 0 \end{cases}
$$

with machine epsilon  $\epsilon$  dependent on the floating-point precision typically yields a reasonable compromise between accuracy and numerical stability.

<span id="page-181-0"></span>SDE/fd/Hessian/main.cpp

- ▶ inspect
- ▶ build (Makefile)
- $\blacktriangleright$  run
- $\blacktriangleright$  time (/usr/bin/time -v)

Application of tangent AD to the first-order tangent

$$
\begin{pmatrix} y \\ y^{(1)} \end{pmatrix} \equiv \begin{pmatrix} y \\ \dot{y} \end{pmatrix} = \begin{pmatrix} f(x) \\ f'(x) \cdot \dot{x} \end{pmatrix} \equiv \begin{pmatrix} f(x) \\ f'(x) \cdot x^{(1)} \end{pmatrix}
$$

yields

$$
(y \quad y^{(2)} \quad y^{(1)} \quad y^{(1,2)})^T = f^{(1,2)}(x, x^{(2)}, x^{(1)}, x^{(1,2)})
$$

as

$$
\begin{pmatrix} y \\ y^{(2)} \\ y^{(1)} \\ y^{(1,2)} \end{pmatrix} = \begin{pmatrix} f(x) \\ f'(x) \cdot x^{(2)} \\ f'(x) \cdot x^{(1)} \\ x^{(1)T} \cdot f''(x) \cdot x^{(2)} + f'(x) \cdot x^{(1,2)} \end{pmatrix}.
$$

During the i-th application of tangent AD overset dots are replaced by paranthesized superscripts  $(i)$ . Multiple superscripts are written as comma-separated multi-indices.

Derivation

AD of the first-order tangent

$$
\begin{pmatrix} y \\ y^{(1)} \end{pmatrix} = \begin{pmatrix} f(x) \\ f'(x) \cdot x^{(1)} \end{pmatrix}
$$

in tangent mode yields

$$
\begin{pmatrix} y^{(2)} \\ y^{(1,2)} \end{pmatrix} \equiv \frac{d \begin{pmatrix} y \\ y^{(1)} \end{pmatrix}}{d \begin{pmatrix} x \\ x^{(1)} \end{pmatrix}} \cdot \begin{pmatrix} x^{(2)} \\ x^{(1,2)} \end{pmatrix} = \begin{pmatrix} \frac{dy}{dx} \cdot x^{(2)} \left[ + \frac{dy}{dx^{(1)}} \cdot x^{(1,2)} = 0 \right] \\ \frac{dy^{(1)}}{dx} \cdot x^{(2)} + \frac{dy^{(1)}}{dx^{(1)}} \cdot x^{(1,2)} \end{pmatrix}
$$

implying with<sup>3</sup>  $y^{(1)} = x^{(1)}^T \cdot f'(x)^T$  and  $f''(x)^T = f''(x)$ 

$$
\begin{pmatrix} y^{(2)} \\ y^{(1,2)} \end{pmatrix} = \begin{pmatrix} f'(x) \cdot x^{(2)} \\ x^{(1)} \cdot f''(x) \cdot x^{(2)} + f'(x) \cdot x^{(1,2)} \end{pmatrix}.
$$

<sup>&</sup>lt;sup>3</sup>Note differentiation of column vectors rather than row vectors yielding Jacobians rather than transposed Jacobians for seamless application of the chain rule.

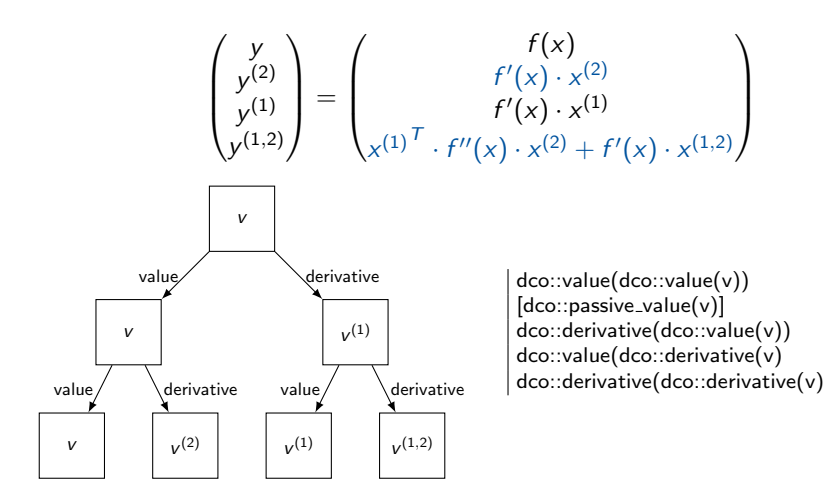

<span id="page-185-0"></span>SDE/gt1s\_gt1s/main.cpp

- ▶ implement starting from primal SDE/main.cpp
- ▶ build (Makefile)
- $\blacktriangleright$  run
- $\triangleright$  time (/usr/bin/time -v)
- $\blacktriangleright$  compare with finite differences

Application of tangent AD to the first-order adjoint

$$
\begin{pmatrix} y \\ x_{(1)} \end{pmatrix} \equiv \begin{pmatrix} y \\ \bar{x} \end{pmatrix} = \begin{pmatrix} f(x) \\ \bar{y} \cdot f'(x) \end{pmatrix} \equiv \begin{pmatrix} f(x) \\ y_{(1)} \cdot f'(x) \end{pmatrix}
$$

yields

$$
\begin{pmatrix} y & y^{(2)} & x_{(1)} & x_{(1)}^{(2)} \end{pmatrix}^T = f_{(1)}^{(2)} \left( x, x^{(2)}, y_{(1)}, y_{(1)}^{(2)} \right)
$$

as

$$
\begin{pmatrix} y \\ y^{(2)} \\ x_{(1)} \\ x_{(1)}^{(2)} \end{pmatrix} = \begin{pmatrix} f(x) \\ f'(x) \cdot x^{(2)} \\ y_{(1)} \cdot f'(x) \\ x^{(2)} \cdot f''(x) \cdot y_{(1)} + y_{(1)}^{(2)} \cdot f'(x) \end{pmatrix}.
$$

During the i-th application of adjoint AD overset bars are replaced by paranthesized subscripts  $(i)$ . Multiple subscripts are written as comma-separated multi-indices.

Derivation

AD of the first-order adjoint

$$
\begin{pmatrix} y \\ x_{(1)} \end{pmatrix} = \begin{pmatrix} f(x) \\ y_{(1)} \cdot f'(x) \end{pmatrix}
$$

in tangent mode yields

$$
\begin{pmatrix} y^{(2)} \\ x^{(2)}_{(1)} \end{pmatrix} \equiv \frac{d \begin{pmatrix} y \\ x^{T}_{(1)} \end{pmatrix}}{d \begin{pmatrix} x \\ y^{(1)} \end{pmatrix}} \cdot \begin{pmatrix} x^{(2)} \\ y^{(2)}_{(1)} \end{pmatrix} = \begin{pmatrix} \frac{dy}{dx} \cdot x^{(2)} \left[ + \frac{dy}{dy_{(1)}} \cdot y^{(2)}_{(1)} = 0 \right] \\ \frac{dx^{T}_{(1)}}{dx} \cdot x^{(2)} + \frac{dx^{T}_{(1)}}{dy_{(1)}} \cdot y^{(2)}_{(1)} \end{pmatrix}
$$

implying with<sup>4</sup> 
$$
x_{(1)}^T = f'(x)^T \cdot y_{(1)}
$$
 and  $f''(x)^T = f''(x)$   

$$
\begin{pmatrix} y^{(2)} \\ x_{(1)}^{(2)} \end{pmatrix} = \begin{pmatrix} f'(x) \cdot x^{(2)} \\ x^{(2)^T} \cdot f''(x) \cdot y_{(1)} + y_{(1)}^{(2)} \cdot f'(x) \end{pmatrix}.
$$

<sup>4</sup>Note differentiation of column vectors rather than row vectors yielding Jacobians rather than transposed Jacobians for seamless application of the chain rule.

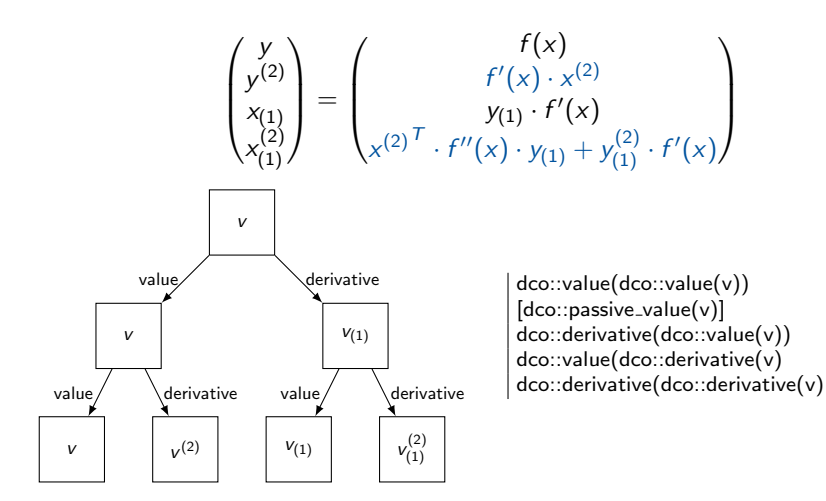

SDE/gt1s\_ga1s/main.cpp

- ▶ implement starting from SDE/gt1s\_gt1s/main.cpp
- ▶ build (Makefile)
- $\blacktriangleright$  run
- $\triangleright$  time (/usr/bin/time -v)
- $\blacktriangleright$  compare with finite differences

For the given implementation of the Heston Stochastic Volatility Model with Euler Discretization use  $dco/c++$  to compute the Hessian in second-order

- $\blacktriangleright$  tangent mode with dco/c++
- $\blacktriangleright$  adjoint mode with dco/c++

Compare runtimes and memory requirements. solutions.

All previously developed solutions for early and late recording / preaccumulation / back-propagation of adjoints fit seamlessly into the second- (and higher-) order scenario, e.g,

- $\blacktriangleright$  early back-propagation
- ▶ early preaccumulation in adjoint mode
- ▶ early preaccumulation in vector tangent mode
- ▶ early back-propagation based on preaccumulation in vector tangent mode
- $\blacktriangleright$  (late) external adjoint buckets
- $\blacktriangleright$  (late) external adjoint chunks
- $\blacktriangleright$  (late) external adjoint chunks inside late adjoint buckets

... inspect, build, run, time, compare.

The remaining two combinations for second-order adjoint AD can also be implemented with  $dco/c++$ , i.e. adjoints of tangents (less common)

$$
\begin{pmatrix} y \\ y^{(1)} \\ x_{(2)} \\ x_{(2)}^{(1)} \\ x_{(2)}^{(1)} \end{pmatrix} = \begin{pmatrix} f(x) \\ f' \cdot x^{(1)} \\ y_{(2)} \cdot f' + y_{(2)}^{(1)} \cdot x^{(1)} \cdot f'' \\ y_{(2)}^{(1)} \cdot f' \end{pmatrix}
$$

and adjoints of adjoints (advantageous for certain smaller problems)

$$
\begin{pmatrix} y \\ x_{(1)} \\ x_{(2)} \\ y_{(1,2)} \end{pmatrix} = \begin{pmatrix} f(x) \\ y_{(1)} \cdot f' \\ y_{(2)} \cdot f' + x_{(1,2)}^T \cdot y_{(1)} \cdot f'' \\ f' \cdot x_{(1,2)} \end{pmatrix}.
$$

Arbitrary combinations of tangent and adjoints are possible with  $dco/c++$ , e.g.

$$
y = f(x)
$$
  
\n
$$
y_{j}^{(3)} = f'_{j,i_{3}}(x) \cdot x_{i_{3}}^{(3)}
$$
  
\n
$$
y_{j}^{(1,3)} = f'_{j,i_{1},i_{3}}(x) \cdot x_{i_{1}}^{(1)}
$$
  
\n
$$
y_{j}^{(1,3)} = f''_{j,i_{1},i_{3}}(x) \cdot x_{i_{1}}^{(1)} \cdot x_{i_{3}}^{(3)} + f'_{j,i_{1}}(x) \cdot x_{i_{1}}^{(1,3)}
$$
  
\n
$$
x_{(2)_{i_{2}}} = y_{(2)_{j}} \cdot f'_{j,i_{2}}(x) + y_{(2)_{j}}^{(1)} \cdot x_{i_{1}}^{(1)} \cdot f''_{j,i_{1},i_{2}}(x)
$$
  
\n
$$
x_{(2)_{i_{2}}}^{(3)} = y_{(2)_{j}}^{(3)} \cdot f'_{j,i_{2}}(x) + y_{(2)_{j}} \cdot f''_{j,i_{2},i_{3}}(x) \cdot x_{i_{3}}^{(3)} + y_{(2)_{j}}^{(1,3)} \cdot x_{i_{1}}^{(1)} \cdot f''_{j,i_{1},i_{2}}(x)
$$
  
\n
$$
+ y_{(2)_{j}}^{(1)} \cdot x_{i_{1}}^{(1,3)} \cdot f''_{j,i_{1},i_{2}}(x) + y_{(2)_{j}}^{(1)} \cdot x_{i_{1}}^{(1)} \cdot f''_{j,i_{1},i_{2},i_{3}}(x) \cdot x_{i_{3}}^{(3)}
$$
  
\n
$$
x_{(2)_{i_{1}}}^{(1)} = y_{(2)_{j}}^{(1)} \cdot f'_{j,i_{1}}(x)
$$
  
\n
$$
x_{(2)_{i_{1}}}^{(1,3)} = y_{(2)_{j}}^{(1,3)} \cdot f'_{j,i_{1}}(x) + y_{(2)_{j}}^{(1)} \cdot f''_{j,i_{1},i_{3}}(x) \cdot x_{i_{3}}^{(3)}
$$

Note commutativity of multiplication in index notation.

<span id="page-194-0"></span>Which of the following identities hold / do not?

$$
x_{(1)} \cdot x^{(1)} = y_{(1)} \cdot y^{(1)}
$$
  
\n
$$
x_{(2)} \cdot x^{(2)} = y_{(2)}^{(1)} \cdot y^{(1,2)}
$$
  
\n
$$
x_{(2)} \cdot x^{(2)} = x^{(1,2)} \cdot y_{(1)}^{(2)}
$$
  
\n
$$
x_{(3)} \cdot x^{(3)} = y_{(3)}^{(1,2)} \cdot y^{(1,2,3)}
$$
  
\n
$$
x_{(3)} \cdot x^{(3)} = x_{(2,3)} \cdot x_{(2)}^{(3)}
$$
  
\n
$$
x_{(3)} \cdot x^{(3)} = x_{(2,3)}^{(1)} \cdot x_{(1)}^{(2,3)}
$$
  
\n
$$
x_{(6)} \cdot x^{(6)} = x_{(4,6)}^{(1,3,5)} \cdot x_{(4)}^{(1,3,5,6)}
$$

#### more on

U. N.: Differential Invariants. arXiv:2101.03334 [math.NA]. Submitted.

# <span id="page-195-0"></span>Outline

[First-Order Tangents and Adjoints](#page-10-0) [Beyond Black-Box Adjoints: Early Intervention](#page-79-0) [Early Back-Propagation](#page-102-0) [Early Preaccumulation](#page-113-0) [Early Preaccumulation and Back-Propagation](#page-126-0) [Beyond Black-Box Adjoints: Late Intervention](#page-137-0) LATE RECORDING LATE PREACCUMULATION [External Adjoints](#page-167-0) [Higher-Order AD](#page-177-0) [Tangents](#page-181-0) [Adjoints](#page-185-0) [Enhanced Elemental Functions](#page-194-0)

[BLAS](#page-195-0) [Implicit Functions](#page-200-0) [NAG AD Library](#page-228-0)

#### ▶ axpy

- ▶ inner vector product
- ▶ matrix-vector product
- $\blacktriangleright$  matrix-matrix product

The adjoint of the axpy operation  $z = a \cdot x + y$  with active  $z, x, y \in \mathbb{R}^n$  and  $a \in \mathbb{R}$  is computed as

> $a_{(1)} = \langle x, z_{(1)} \rangle$  $x_{(1)} = a \cdot z_{(1)}$  $y_{(1)} = z_{(1)}$

for  $z_{(1)} \in \mathbb{R}$  yielding  $a_{(1)}, x_{(1)}, y_{(1)} \in \mathbb{R}$ . Multiple uses of  $a, x, y$  yield incremental adjoints as

$$
a_{(1)} = \langle x, z_{(1)} \rangle + a_{(1)}
$$
  

$$
x_{(1)} = a \cdot z_{(1)} + x_{(1)}
$$
  

$$
y_{(1)} = 1 \cdot z_{(1)} + y_{(1)}
$$

The adjoint of an inner vector product

$$
y = \langle \mathbf{a}, \mathbf{x} \rangle \equiv \mathbf{a}^T \cdot \mathbf{x} = \sum_{i=0}^{n-1} a_i \cdot x_i
$$

with active inputs  $\mathbf{a} \in \mathbb{R}^n$  and  $\mathbf{x} \in \mathbb{R}^n$  yielding the active output  $y \in \mathbb{R}$  is computed as

$$
\mathbf{a}_{(1)} = \mathbf{x} \cdot y_{(1)}
$$

$$
\mathbf{x}_{(1)} = \mathbf{a} \cdot y_{(1)}
$$

for  $y_{(1)} \in \mathbb{R}$  yielding  $\mathbf{a}_{(1)} \in \mathbb{R}^n$  and  $\mathbf{x}_{(1)} \in \mathbb{R}^n$  as well as the corresponding incremental adjoint

$$
\begin{aligned} \bm{a}_{(1)} &= \bm{x} \cdot y_{(1)} + \bm{a}_{(1)} \\ \bm{x}_{(1)} &= \bm{a} \cdot y_{(1)} + \bm{x}_{(1)} \ . \end{aligned}
$$

The adjoint of a matrix-vector product

$$
\mathbf{y} = A \cdot \mathbf{x} \equiv (\mathbf{a}_i \cdot \mathbf{x})_{i=0,\dots,m-1}
$$

with active inputs  $A\in \mathbb{R}^{m\times n}$  and  $\mathbf{x}\in \mathbb{R}^n$  yielding the active output  $\mathbf{y}\in \mathbb{R}^m$  is computed as

$$
\mathbf{x}_{(1)} = A^{\mathcal{T}} \cdot \mathbf{y}_{(1)}
$$

$$
A_{(1)} = \mathbf{y}_{(1)} \cdot \mathbf{x}^{\mathcal{T}}
$$

for  $\mathbf{y}_{(1)} \in \mathbb{R}^m$  yielding  $\mathbf{x}_{(1)} \in \mathbb{R}^n$  and  $A_{(1)} \in \mathbb{R}^{m \times n}$  as well as the corresponding incremental adjoint

$$
\mathbf{x}_{(1)} = A^{\mathcal{T}} \cdot \mathbf{y}_{(1)} + \mathbf{x}_{(1)}
$$

$$
A_{(1)} = \mathbf{y}_{(1)} \cdot \mathbf{x}^{\mathcal{T}} + A_{(1)}.
$$

<span id="page-200-0"></span>The adjoint of a matrix-matrix product  $Y = A \cdot X$  with active inputs  $A\in \mathbb{R}^{m\times p},$   $X\in \mathbb{R}^{p\times n}$  yielding the active output  $Y\in \mathbb{R}^{m\times n}$  is computed as

$$
A_{(1)} = Y_{(1)} \cdot X^T
$$

$$
X_{(1)} = A^T \cdot Y_{(1)}
$$

for  $Y_{(1)} \in \mathbb{R}^{m \times n}$  yielding  $A_{(1)} \in \mathbb{R}^{m \times p}$  and  $X_{(1)} \in \mathbb{R}^{p \times n}$  as well as the corresponding incremental adjoint

$$
A_{(1)} = Y_{(1)} \cdot X^T + A_{(1)}
$$
  

$$
X_{(1)} = A^T \cdot Y_{(1)} + X_{(1)}
$$
.

- ▶ Systems of Nonlinear Equations
- ▶ Systems of Linear Equations
- ▶ First-Order Optimality Conditions
- ▶ Case Study: SDE
- ▶ (First-Order) Error Analysis

Symbolic Adjoints of Implicit Functions (Systems of Nonlinear Equations)

Let  $r = R(x(p), p) = 0$  with  $R: \mathbb{R}^{n_x} \times \mathbb{R}^{n_p} \to \mathbb{R}^{n_x}$  be continuously differentiable wrt. both  $x$  and  $p$ .

 $\frac{dR}{dp} = \frac{\partial R}{\partial p}$ 

From

follows

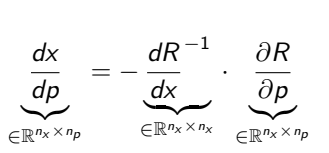

 $\frac{\partial R}{\partial p} + \frac{dR}{dx} \cdot \frac{dx}{dp} = 0$ 

implying the adjoint

$$
p_{(1)} \equiv x_{(1)} \cdot \frac{dx}{dp} = \underbrace{-x_{(1)} \cdot R_{x}^{-1}}_{R_{x} \cdot z_{(1)} = -x_{(1)}} \cdot R_{p}.
$$

Naumann, [AD with dco/c++](#page-0-0) 174 - 174 + 12 → 125 → 175 → 175 → 175 → 174 + 175 → 174 + 175 → 174 + 175 → 174 + 175 → 174

- 1. Solve the primal system  $R(x(p), p) = 0$  to the required accuracy yielding an approximate root  $x^* = S(R, x, p)$ .
- 2. Compute the Jacobian  $R_x$  of the residual wrt. the state, e.g. using  $dco/c++$  in tangent mode ( $dco:gt1s>:type$ ).
- 3. Solve the system of linear equations  $R_x \cdot z_{(1)} = -x_{(1)}$  for the given adjoint of the primal solution  $x_{(1)}$  yielding  $z_{(1)} \in \mathbb{R}^{1 \times n_x}$ .
- 4. Evaluate the adjoint  $p_{(1)} = z_{(1)} \cdot R_p$

Algorithmic differentiation of the iterative primal solver can be avoided at (or close to<sup>5</sup>) the primal solution.

<sup>&</sup>lt;sup>5</sup>See below for first-order error analysis.

$$
R = R(x, p) \equiv x^{2} - p = 0
$$
\n
$$
(x^{*}, T) = \vec{S}(R, p, x)
$$
\n
$$
x^{*} \approx \sqrt{p}
$$
\n
$$
x^{*} \approx \sqrt{p}
$$
\n
$$
x^{*} \approx \sqrt{p}
$$
\n
$$
y_{(1)} = \vec{S}(T, x_{(1)})
$$
\n
$$
y_{(2)} = \vec{S}(x, x_{(1)})
$$
\n
$$
y_{(3)} = \vec{S}(x, x_{(2)})
$$
\n
$$
y_{(4)} = \vec{S}(x, x_{(1)})
$$
\n
$$
y_{(5)} = \sqrt{\frac{x_{(1)}}{S}(T, x_{(1)})}
$$
\n
$$
y_{(6)} = \frac{x_{(1)}}{2 \cdot x^{*}} \approx \frac{x_{(1)}}{2 \cdot x^{*}} \approx \frac{x_{(2)}}{2 \cdot x^{*}} \approx \frac{x_{(3)}}{2 \cdot x^{*}} \approx \frac{x_{(4)}}{2 \cdot x^{*}} \approx \frac{x_{(5)}}{2 \cdot x^{*}} \approx \frac{x_{(6)}}{2 \cdot x^{*}} \approx \frac{x_{(7)}}{2 \cdot x^{*}} \approx \frac{x_{(8)}}{2 \cdot x^{*}} \approx \frac{x_{(9)}}{2 \cdot x^{*}} \approx \frac{x_{(1)}}{2 \cdot x^{*}} \approx \frac{x_{(1)}}{2 \cdot x^{*}} \approx \frac{x_{(1)}}{2 \cdot x^{*}} \approx \frac{x_{(1)}}{2 \cdot x^{*}} \approx \frac{x_{(1)}}{2 \cdot x^{*}} \approx \frac{x_{(1)}}{2 \cdot x^{*}} \approx \frac{x_{(1)}}{2 \cdot x^{*}} \approx \frac{x_{(2)}}{2 \cdot x^{*}} \approx \frac{x_{(1)}}{2 \cdot x^{*}} \approx \frac{x_{(1)}}{2 \cdot x^{*}} \approx \frac{x_{(1)}}{2 \cdot x^{*}} \approx \frac{x_{(1)}}{2 \cdot x^{*}} \approx \frac{x_{(2)}}{2 \cdot x^{*}} \approx \frac{x_{(3)}}{2 \cdot x^{*}} \approx \frac{x_{(4)}}{2 \cdot x^{*}} \approx \frac{x_{(5)}}{2 \cdot x^{*}} \approx \frac{x_{(6)}}{2 \cdot x^{*}} \approx \frac{x_{(7)}}{2 \cdot x^{*}} \approx \frac{x_{(8)}}{2 \cdot x^{*}}
$$

Naumann, [AD with dco/c++](#page-0-0) 176 - 176 - 176 - 176 - 176 - 176 - 176 - 176 - 176 - 176 - 176 - 176 - 176 - 176 - 176

$$
x := x^2
$$
;  $x^2 - p = 0$ ;  $x := e^{-x}$ ;

```
template<typename T>
2 \mid void newton(T& x, const T& p, const T& eps) {
3 \mid do \frac{1}{2} perform at least one iteration to fix data dependence
4 x=x−(x∗x−p)/(2∗x);
\{5\} } while (fabs(x*x−p)>eps);
6 }
7
8 \mid int main() {
9 using T=double; T p=2, x=10; const T eps=1e-12;
_{10} x=pow(x,2); newton(x,p,eps); x=exp(-x);
11 std::cout << "x=" -" << x<< std::endl:
12 return 0:
13 }
```
### Embedded Nonlinear Equation: Hand-Written Algorithmic Adjoint

```
int main() \{2 \mid using T=double;
\overline{3} T p_v=2, x_v=10, p_a=0, x_a=1;
4 const T eps=1e−12;
5 std::stack<T> tbr_T;
6
\tau tbr_T.push(x_v);
8 \mid x_v = pow(x_v, 2);9 \mid newton_a(x_v,x_a,p_v,p_a,eps);
10 \mid x \rightarrow = \exp(-x \cdot y);
11 std::cout << "x=" << x_v << std::endl:
12
13 X_a=−x_v∗x_a:
14 newton a(x_v,x_a,p_v,p_a), eps, true);
15 x_v=tbr_T.top(); tbr_T.pop();
16 x_a=2∗x_v∗x_a;
17 std::cout << "dxdp=" << p_a << std::endl;
18 \vert // std::cout << "dxdx_0=" << x_a << std::endl; // vanishes
19
20 return 0;
21 }
```
## Embedded Nonlinear Equation: Hand-Written Algorithmic Adjoint (Cont'd)

```
_1 | template<tvpename T>2 void newton a(T& x v, T& x a, const T& p v, T& p a, const T& eps, bool a=false) {
3 static std::stack<T> tbr_T; // to be recorded
4 Static int i=0; // iteration counter
5 static T y=0; // persistent primal result
6 if (!a) \frac{1}{2} // augmented primal
7 do {
8 tbr_T.push(x_v);
9 x_v−=(x_v∗x_v−p_v)/(2∗x_v);
10 \quad 1 + +11 } while (fabs(x_v*x_v−p_v)>eps);
12 | V = X/V;
13 } else { // adjoint
14 for (int j=0; j<i>i</i>; j++) {
15 x_v=tbr_T.top(); tbr_T.pop();
16 p_a+=x_a/(2\starx_v);
17 x=a=(3./4.+p_v/(4*x_v*x_v))*x_a;18 }
19 | X_V = Y;
20 }
21
```
## Embedded Nonlinear Equation: Hand-Written Symbolic Adjoint

```
1 \mid \text{int } \text{main}() \nmid2 \mid using T=double:
\sigma T p_v=2, x_v=10, p_a=0, x_a=1;
4 const T eps=1e−12;
5 std::stack<T> tbr_T;
6 tbr_T.push(x_v);
7 \mid x_v = pow(x_v, 2);\frac{8}{10} newton(x_v,p_v,eps);
9 \mid \text{thr\_T}.\text{push}(x \mid v):
_{10} x_v=exp(-x_v);
11 std::cout << "x=" -" << x_v << std::endl;
12 x x a=−x v*x a:
13 x_v=tbr_T.top(); tbr_T.pop();
14 \vert newton a(x_v,x_a,p_v,p_a);
15 x_v=tbr_T.top(); tbr_T.pop();
16 x_a=2*x_v*x_a;17 std::cout << "dxdp=" << p_a << std::endl:
18 \mid // std::cout << "dxdx0=" << x_a << std::endl; // vanishes
19 return 0;
20 }
```

```
template<typename T>
2 \mid void newton(T& x, const T& p, const T& eps) {
3 do { x=x-(x*x-p)/(2*x); } while (fabs(x*x-p)>eps);
4 |}
5
6 template<typename T>
7 void newton a(T \& x = v, T \& x = a, const T &p_v, T &p_a) {
8 \mid p_a + = x_a/(2*x_v);9 x_a=x_a−(2∗x_v/(2∗x_v)−(x_v∗x_v−p_v)/(4∗x_v∗x_v))∗x_a;
10 }
```
Recall:

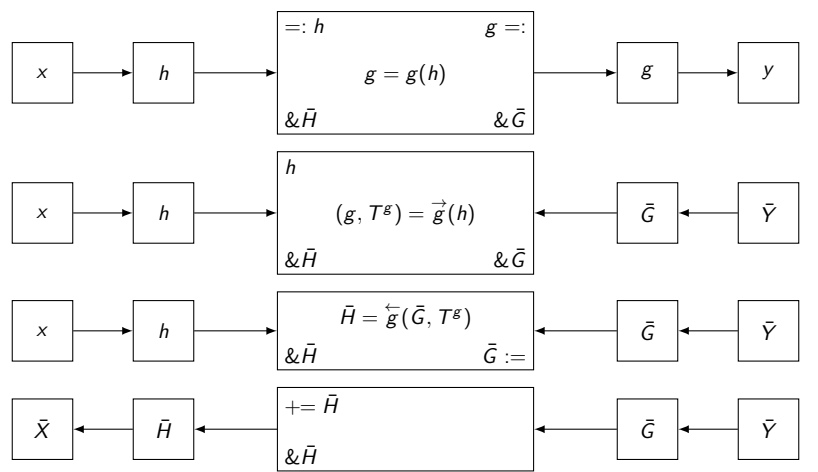

Naumann, [AD with dco/c++](#page-0-0) 182 - 182 - 182 - 182 - 182 - 182 - 182 - 182 - 182 - 182 - 182 - 182 - 182 - 182 - 182

```
template<tvpename T>
2 void dxdp_a(T& x_v, const T& p_v, const float& eps, T& dxdp) {
3 using DCO_M=typename dco::ga1s<T>;
4 using DCO<sub>-T</sub>=typename DCO<sub>-</sub>M::type;
5 | using DCO_TT=typename DCO_M::tape_t;
6 | DCO_M::global_tape=DCO_TT::create();
7 \mid DCO_T x=x_v.p=p_v;
8 DCO_M::global_tape->register_variable(p);
9 \mid x = pow(x, 2);10 // newton(x,p,eps); // algorithmic adjoint
11 augmented primal newton\langle T \rangle(x,p,eps); // symbolic adjoint
12 \mid x = exp(-x);13 \mid x_v = dco::value(x):
14 DCO_M::global_tape->register_output_variable(x);
_{15} dco::derivative(x)=1;
16 \vert std::cerr << dco::size_of(DCO_M::global_tape) << "B" << std::endl;
17 DCO_M::global_tape->interpret_adjoint();
18 dxdp=dco::derivative(p);
19 | DCO_TT::remove(DCO_M::global_tape);
20
```

```
_1 | template<typename T>
2 void adjoint_newton(typename dco::ga1s<T>::external_adjoint_object_t *D) {
3 const T &x_v = D->template read_data<T>();
     T xa=D->get\_output\_adjoint();T pa=xa/(2∗x_v);
6 D−>increment input adjoint(pa);
\overline{7}8
9 template<typename T>
10 void augmented primal newton(typename dco::ga1s\lt T):type &x,
11 | const typename dco::gals < T>::type \&p, const float eps) {
12 using DCO_M=typename dco::ga1s<T>;
_{13} using DCO_EA=typename DCO_M::external_adjoint_object_t;
14 DCO EA ∗D=DCO M::global tape−>template create callback object<DCO EA>();
15 T p_v=D−>register_input(p);
_{16} T x_v=dco::value(x);
17 newton(x_v,p_v,eps);
18 x=D−>register_output(x_v);
19 D−>write_data(x_v);
20 DCO_M::global_tape->template insert_callback<DCO_EA>(adjoint_newton<T>,D);
21
```
Systems of  $n$  linear equations

$$
A\cdot\mathbf{x}=\mathbf{b}
$$

with invertible  $A \in \mathbb{R}^{n \times n}$  and right-hand side  $\mathbf{b} \in \mathbb{R}^n$  define implicit functions  $x = x(p)$  where  $p = (A, \mathbf{b})$  as  $A \cdot \mathbf{x} - \mathbf{b} = 0$ .

Their adjoints can be evaluated at the primal solution  $\mathbf{x}:=A^{-1}\cdot\mathbf{b}\in\mathbb{R}^n$  as

$$
\mathbf{b}_{(1)} = A^{-T} \cdot \mathbf{x}_{(1)}
$$

$$
A_{(1)} = -\mathbf{b}_{(1)} \cdot \mathbf{x}^{T}
$$

implying the incremental adjoint

$$
\mathbf{v} = A^{-T} \cdot \mathbf{x}_{(1)}
$$

$$
A_{(1)} = -\mathbf{v} \cdot \mathbf{x}^{T} + A_{(1)}
$$

$$
\mathbf{b}_{(1)} = \mathbf{v} + \mathbf{b}_{(1)}.
$$

- 1. Solve the primal system of linear equations  $A \cdot x = b$ ; in case of a direct solver, store the factorization of the system matrix, e.g.  $A = Q \cdot R$ .
- 2. Solve the adjoint system linear equations (with transposed system matrix) for the given right-hand side  $x_{(1)}$  yielding  $b_{(1)}$ , e.g.,

$$
b_{(1)} = A^{-T} \cdot \mathbf{x}_{(1)} = (R^{-1} \cdot Q^{-1})^T \cdot \mathbf{x}_{(1)} = Q \cdot R^{-T} \cdot \mathbf{x}_{(1)}.
$$

3. Compute the (rank-1) adjoint of the system matrix or keep it in low-memory storage format.

Symbolic Adjoints of First-Order Optimality Conditions

Let  $x^* = x^*(p) = \min_x f(x(p), p)$  for twice continuously differentiable  $f: \mathbb{R}^{n_x} \times \mathbb{R}^{n_p} \to \mathbb{R}$  wrt. both x and p yielding

$$
f_x(x^*)=0\quad\text{and}\quad f_{xx}(x^*)>0\ .
$$

From

$$
f_{\mathsf{x}p}(x^*) = \frac{\partial f_{\mathsf{x}}}{\partial p}(x^*) + f_{\mathsf{x}\mathsf{x}}(x^*) \cdot x_p(x^*) = 0
$$

follows

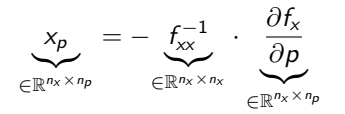

implying the adjoint

$$
p_{(1)} \equiv x_{(1)} \cdot x_p = \underbrace{-x_{(1)} \cdot f_{xx}^{-1}}_{f_{xx} \cdot z_{(1)} = -x_{(1)}} \cdot \frac{\partial f_x}{\partial p}.
$$

Naumann, [AD with dco/c++](#page-0-0) 187 - 187 + 10 → 10 → 10 → 10 → 127 + 127 → 187 → 187 → 187 → 187 → 187 → 187 → 187 → 187
The objective function  $f(x, p) = e^x - p \cdot x$  has a minimum at

$$
\frac{df}{dx}(x,p) = e^x - p = 0 \quad \left(\frac{d^2f}{dx^2}(x,p) = e^x > 0 \,\forall x \in \mathbb{R}\right)
$$

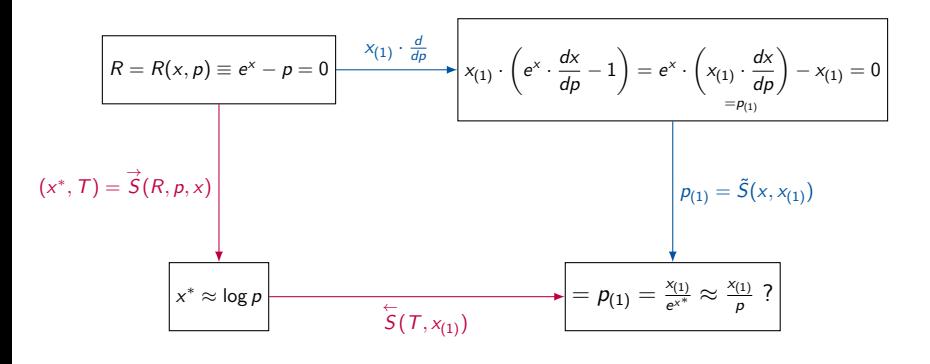

Naumann, [AD with dco/c++](#page-0-0) 1889 - 1890 - 1890 - 1890 - 1890 - 1890 - 1890 - 1890 - 1890 - 1890 - 1890 - 1890 - 1

.

- 1. Solve the primal system  $R(x(p), p) = f_x(x, p) = 0$  to the required accuracy yielding an approximate optimizer  $x^* = S(R,x,p),$  e.g. using dco/c $\bm{++}$  in adjoint mode (dco::ga1s<T>::type) for the computation of the gradient  $f_x$  of the objective.
- 2. Compute the Jacobian of the residual wrt. the state (Hessian  $f_{xx}$  of the objective), e.g. using  $dco/c++$  in second-order adjoint mode (dco::ga1s<dco::gt1s<T>::type>::type).
- 3. Solve the system of linear equations  $f_{xx} \cdot z_{(1)} = -x_{(1)}$  for the given adjoint of the primal solution  $x_{(1)}$  yielding  $z_{(1)} \in \mathbb{R}^{1 \times n_x}$ .
- 4. Evaluate the adjoint  $p_{(1)} = z_{(1)} \cdot R_p = z_{(1)} \cdot \frac{\partial f_x}{\partial p}$ .

Algorithmic differentiation of the iterative primal optimizer can be avoided at (or close  $to<sup>6</sup>$ ) the primal solution.

<sup>&</sup>lt;sup>6</sup>See below for first-order error analysis.

We consider the minimization of the squared solution of the SDE

 $dx = f_1(x(p_1(t), t), p_1(t), t)dt + f_2(x(p_2(t), t), p_2(t), t)dW$ 

representing calibration to a vanishing target solution for the given initial condition.

A simple gradient descent method with "learning rate" 0.1 yields the primal solution. The scalar adjoint mode of  $dco/c++$  with multiple tapes dco::ga1sm<T>::type is used to compute the gradient inside of the gradient descent algorithm as well as the adjoint of the solution with respect to the parameters.

The symbolic adjoint is computed as outline above. Both  $\frac{\partial f_\mathsf{x}}{\partial \rho}$  and  $f_\mathsf{xx}$  are computed is second-order adjoint mode (dco::ga1sm<dco::ga1sm<T>::type>::type). Case Study

Our SDE scenario  $f : \mathbb{R} \times \mathbb{R}^{n_p} \to \mathbb{R}$  yields

$$
f_{\mathsf{x} \rho}(x^*) = \frac{\partial f_{\mathsf{x}}}{\partial \rho}(x^*) + f_{\mathsf{x} \mathsf{x}}(x^*) \cdot x_{\rho}(x^*) = 0.
$$

From

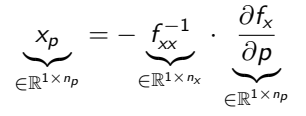

it follows that

$$
p_{(1)} \equiv x_{(1)} \cdot x_p = -x_{(1)} \cdot f_{xx}^{-1} \cdot \frac{\partial f_x}{\partial p}
$$

and, hence,

$$
x_p = -\frac{\frac{\partial f_x}{\partial p}}{f_{xx}}
$$

Naumann, [AD with dco/c++](#page-0-0) 1911 - 1912 - 1912 - 1912 - 1914 - 1915 - 1915 - 1915 - 1915 - 1915 - 1916 - 1915 - 19

.

Live:

SDE/optimization/primal/main.cpp with SDE/f12.h in configuration BC

- $\blacktriangleright$  inspect
- ▶ build (Makefile)
- ▶ run, e.g. ./main.exe 100 1 1e-15 yields

|dy/dx|=7.7715611723761e-16 x=-0.0147719904586304 y=0.999779639540333

 $\triangleright$  time (/usr/bin/time -v)

Live:

SDE/optimization/ad/main.cpp with SDE/f12.h in configuration BC

- $\blacktriangleright$  inspect
- ▶ build (Makefile)
- ▶ run, e.g. ./main.exe 100 1 1e-15 yields

dx/dp[0][0]=1.01477199045858 dx/dp[1][0]=-0.0146634198662722 x=-0.0147719904586304

 $\triangleright$  time (/usr/bin/time -v)

Live:

SDE/optimization/sd/main.cpp with SDE/f12.h in configuration BC

- $\blacktriangleright$  inspect
- ▶ build (Makefile)
- ▶ run, e.g. ./main.exe 100 1 1e-15 yields

dx/dp[0][0]=1.01477199045863 dx/dp[1][0]=-0.0146634198662721 x=-0.0147719904586305

 $\triangleright$  time (/usr/bin/time -v)

## Algorithmic Differentiation

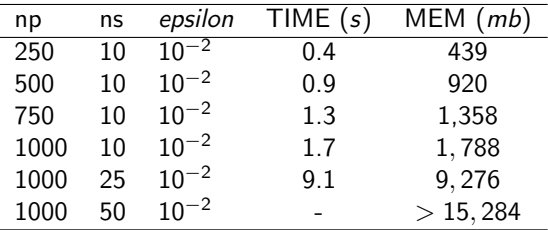

## Symbolic Differentiation

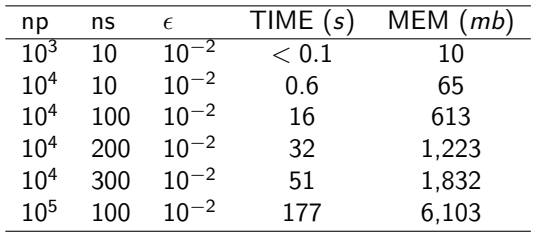

Case Study: Error Analysis

Let  $np=100$  and  $ns=1$ . Algorithmic Differentiation

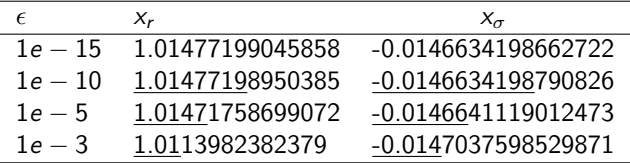

Symbolic Differentiation

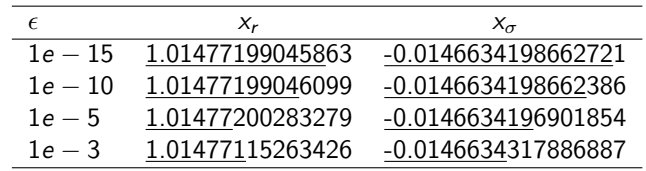

We consider twice differentiable implicit functions

$$
F:\mathbb{R}^m\to\mathbb{R}^n:p\mapsto\mathbf{x}=F(\mathbf{p})
$$

defined by the roots of residuals  $R:\mathbb{R}^n\times\mathbb{R}^m\to\mathbb{R}^n:(\mathbf{x},\mathbf{p})\mapsto R(\mathbf{x},\mathbf{p}).$   $R$  is referred to as the primal residual as opposed to tangent and adjoint residuals to be considered later. Primal roots of the residual satisfying

$$
R(\mathbf{x},\mathbf{p})=0
$$

are assumed to be approximated by numerical solvers

$$
S: \mathbb{R}^m \to \mathbb{R}^n : \mathbf{p} \mapsto \mathbf{x} + \Delta \mathbf{x} = S(\mathbf{p})
$$

with an absolute error  $\Delta x$  yielding relative error  $\delta x$  of norm

$$
\|\delta {\bf x}\| = \frac{\|\Delta {\bf x}\|}{\|{\bf x}\|} = \frac{\|S({\bf p}) - F({\bf p})\|}{\|F({\bf p})\|}.
$$

$$
A \cdot \mathbf{x} = \mathbf{b}
$$
  
\n $\Rightarrow \dot{\mathbf{x}} = \dot{\mathbf{x}}_A + \dot{\mathbf{x}}_b$ , where  $A \cdot \dot{\mathbf{x}}_b = \mathbf{b}$  and  $A \cdot \dot{\mathbf{x}}_A = -\dot{A} \cdot \mathbf{x}$   
\n $\Rightarrow A^T \cdot \mathbf{b} = \mathbf{\bar{x}}$  and  $\bar{A} = -\mathbf{b} \cdot \mathbf{x}^T$ ;

see e.g. [Giles]

Btw., the above follows immediately from

$$
\dot{Y} = A \cdot \dot{X} \cdot B \quad \Leftrightarrow \quad \bar{X} = A^T \cdot \bar{Y} \cdot B^T.
$$

From

$$
\Delta \mathbf{x} \approx \frac{dF}{d\mathbf{p}} \cdot \Delta \mathbf{p}
$$

and

$$
\blacktriangleright
$$
 scalar multiplication is numerically stable

 $\blacktriangleright$  scalar addition is not

it follows that

\n- \n
$$
\|\delta \mathbf{x}\| \approx \kappa(A) \cdot (\|\delta A\| + \|\delta \mathbf{b}\|)
$$
\n
\n- \n $\|\delta \dot{\mathbf{x}}_{\mathbf{b}}\| \approx \kappa(A) \cdot (\|\delta A\| + \|\delta \mathbf{b}\|)$  and  $\|\delta \dot{\mathbf{x}}_{A}\| \approx \kappa(A) \cdot \kappa(A) \cdot \|\delta \mathbf{x}\|$ \n
\n- \n $\delta \bar{\mathbf{b}} \approx \kappa(A) \cdot (\delta A + \delta \bar{\mathbf{x}})$  and  $\bar{A} = -\bar{\mathbf{b}} \cdot \mathbf{x}^T$  (stable!)\n
\n- \n where  $\kappa(A) \equiv \|A^{-1}\| \cdot \|A\|$ .\n
\n

Nonlinear Systems  $R(x, p) = 0$ 

$$
\|\delta \dot{\mathbf{x}}\| \approx \kappa(R_{\mathbf{x}}) \cdot \kappa(\Delta \dot{R}_{\mathbf{x}} + \Delta \dot{R}_{\mathbf{p}}) \cdot \|\delta \mathbf{x}\|
$$
  

$$
\|\delta \bar{\mathbf{p}}\| \approx (\kappa(\Delta \bar{R}_{\mathbf{p}}) + \kappa(R_{\mathbf{p}}) \cdot \kappa(R_{\mathbf{x}}) \cdot \kappa(\Delta \bar{R}_{\mathbf{x}})) \cdot \|\delta \mathbf{x}\|
$$

Nonlinear Convex Objectives  $f(\mathbf{x}, \mathbf{p}) \rightarrow \min$ 

$$
\|\delta \dot{\mathbf{x}}\| \approx \kappa(f_{\mathbf{x},\mathbf{x}}) \cdot \kappa(\Delta \dot{f}_{\mathbf{x},\mathbf{x}} + \Delta \dot{f}_{\mathbf{x},\mathbf{p}}) \cdot \|\delta \mathbf{x}\|
$$
  

$$
\|\delta \bar{\mathbf{p}}\| \approx (\kappa(\Delta \bar{f}_{\mathbf{x},\mathbf{p}}) + \kappa(f_{\mathbf{x},\mathbf{p}}) \cdot \kappa(f_{\mathbf{x},\mathbf{x}}) \cdot \kappa(\Delta \bar{f}_{\mathbf{x},\mathbf{x}})) \cdot \|\delta \mathbf{x}\|
$$

more on [arXiv]

The NAG AD Library implements AD on a variety of algorithms from the NAG Library. It builds on the functionality of  $dco/c++$  and delivers first and second order derivatives via tangent and adjoint mode AD. A subset of the supported AD algorithms has been optimized by using symbolic differentiation, which gives substantial savings in runtime and memory consumption. The NAG AD Library comes with  $C++$  interfaces which allow seamless use with dco/ $c++$ .

## See

[www.nag.com/numeric/nl/nagdoc\\_latest/adhtml/genint/adintro.html](www.nag.com/numeric/nl/nagdoc_latest/adhtml/genint/adintro.html)